## МИНИСТЕРСТВО ОБРАЗОВАНИЯ И НАУКИ ДОНЕЦКОЙ НАРОДНОЙ РЕСПУБЛИКИ ГОСУДАРСТВЕННОЕ ОБРАЗОВАТЕЛЬНОЕ УЧРЕЖДЕНИЕ ВЫСШЕГО ПРОФЕССИОНАЛЬНОГО УРОВНЯ ДОНЕЦКИЙ НАЦИОНАЛЬНЫЙ ТЕХНИЧЕСКИЙ УНИВЕРСИТЕТ

## КАФЕДРА «ТРАНСПОРТНЫЕ СИСТЕМЫ И ЛОГИСТИКА»

### **МЕТОДИЧЕСКИЕ УКАЗАНИЯ**

к выполнению курсовой работы по по дисциплине **«**Транспортная логистика горных предприятий**»**

для студентов специальности 21.05.04 «Горное дело» специализации «Транспортные системы горного производства»

### **Рецензенты:**

Коломиец В.С. – кандидат технических наук, профессор кафедры «Энергомеханические системы» ГОУВПО «ДОННТУ»;

Скляров Н.А. – кандидат технических наук, профессор кафедры профессор кафедры «Транспортные системы и логистика» ГОУВПО «ДОННТУ».

### **Составители:**

.

Гутаревич Виктор Олегович – доктор технических наук, профессор кафедры «Транспортные системы и логистика» ГОУВПО «ДОННТУ»;

Шавлак Виктор Федорович – кандидат технических наук, профессор кафедры «Транспортные системы и логистика» ГОУВПО «ДОННТУ».

М54 Методические указания к выполнению курсовой работы по дисциплине **«**Транспортная логистика горных предприятий**»** [Электронный ресурс]: для студентов специальности 21.05.04 «Горное дело» специализации «Транспортные системы горного производства» / ГОУ ВПО «ДОННТУ», Каф. трансп. систем и логистики им.И.Г. Штокмана ; сост.:В.О. Гутаревич, В.Ф. Шавлак – Донецк : ДОННТУ, 2019. – Систем.требования: ZIP-архиватор.

> Методические указания к выполнению курсовой работы по дисциплине «Транспортная логистика горных предприятий»

> Содержат методические рекомендации к выполнению курсовой работы, требования к структуре и содержанию, правила оформления, выходные данные и советы по расчетной части, описание процедуры защиты и критерии оценки проделанной работы, а также список литературы.

> > УДК 65.012.34:622(076) ББК 65.40:33я73

# **СОДЕРЖАНИЕ**

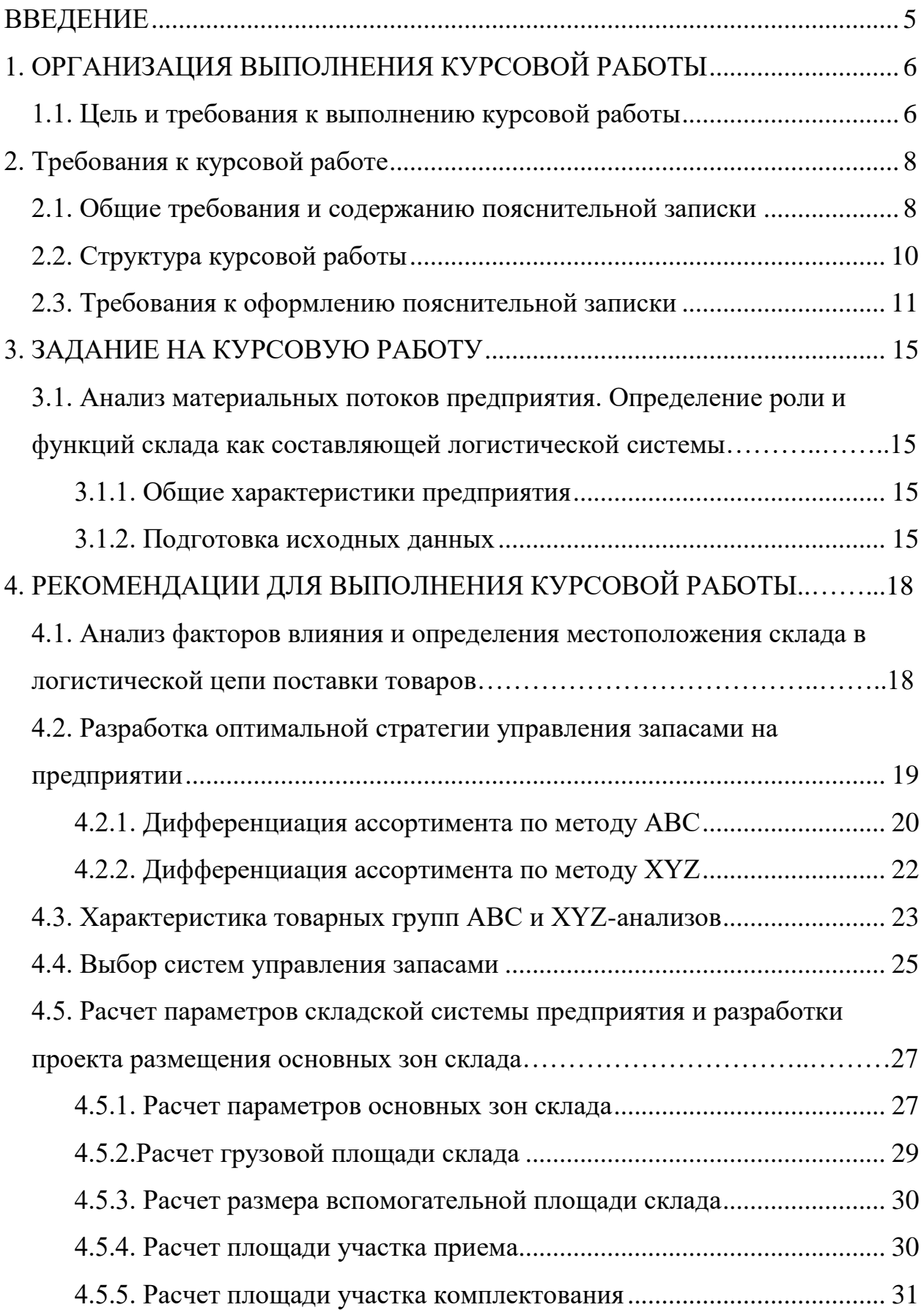

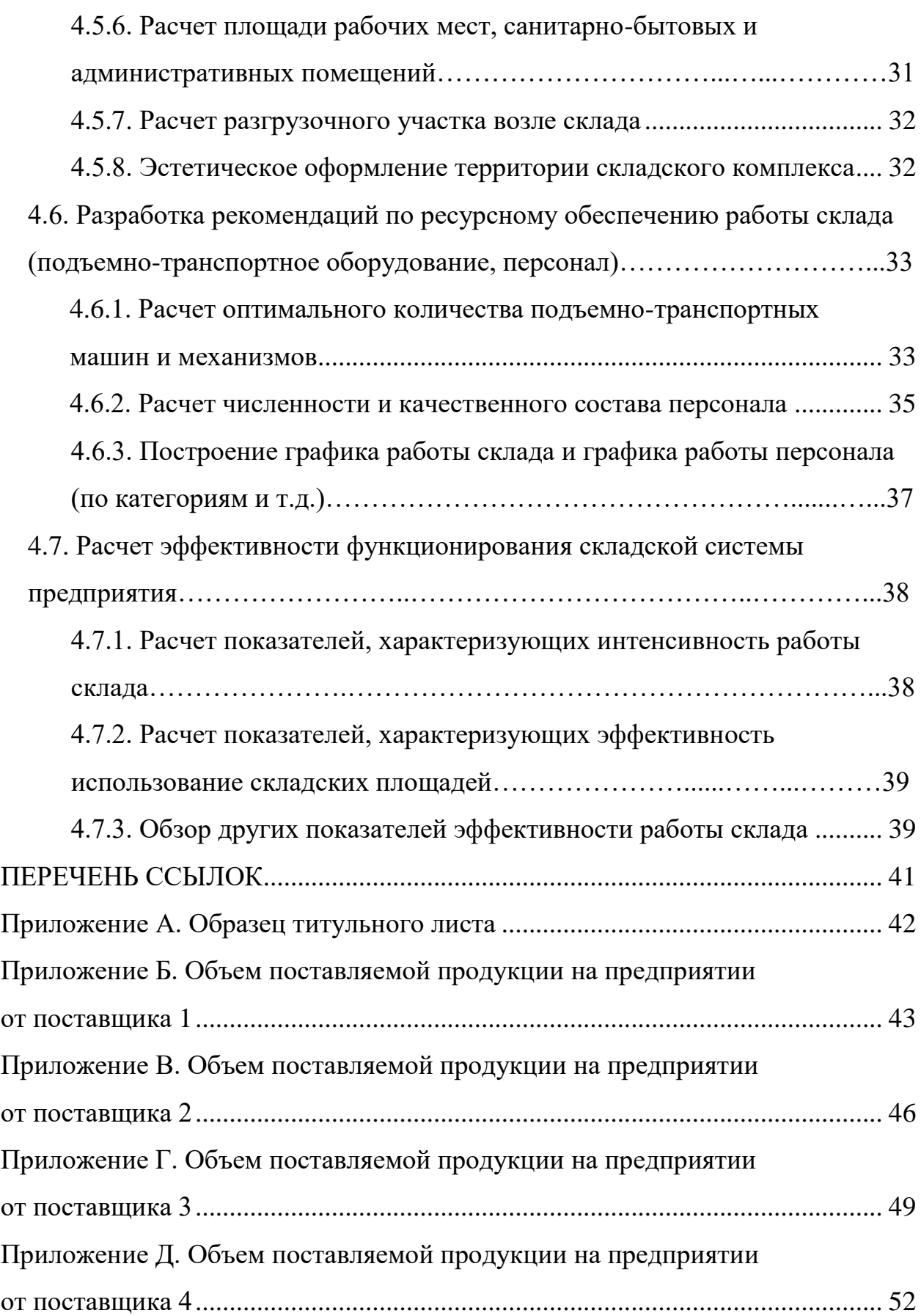

#### **ВВЕДЕНИЕ**

Курсовая работа (КР) по дисциплине «Транспортная логистика горных предприятий» выполняется студентами в соответствии с учебным планом и рабочей программой и является самостоятельной и итоговой работой студента.

Выполнение КР на тему «Проектирование склада как логистической системы» обеспечивает усвоение общей теории логистики и получения практических навыков в функциональных сферах управления запасами и складированием в логистических системах.

Методические рекомендации содержат основные требования к объему, содержанию и оформлению курсового проекта по дисциплине. При их подготовке были использованы действующие инструктивные документы Министерства образования и науки, отраслевые стандарты высшего образования по направлению подготовки «Менеджмент и администрирование» и опыт организации выполнения курсовых проектов в высших учебных заведениях, где осуществляется подготовка специалистовлогистов.

Задача КР является весьма актуальным на сегодня, ведь склады являются одним из основных элементов логистической системы. На складе осуществляется преобразование предметов труда в соответствии с логистическими потребностями других элементов логистической системы: транспорта, других складов, потребителей материалов, в том числе и конечных потребителей. На складах грузы временно накапливаются, маркируются, переупаковываются и так далее. Если от качества работы производственного участка зависит качество работы конечного изделия у конечного потребителя, то от качества работы склада зависит качество работы следующих элементов логистической системы. Организация собственного склада создает необходимость также определения состава и размера его помещений и технологических зон, определения потребности в оборудовании, необходимость разработки рациональной технологии и системы организации труда, а также ряд других важных задач, связанных с эксплуатацией состава.

При разработке методических указаний были использованы материалы методических указаний к выполнению курсового проекта по дисциплине «Логистика» преподавателей Национального авиационного университета М.Ю. Григорак и O.K. Катерная.

### **1. ОРГАНИЗАЦИЯ ВЫПОЛНЕНИЯ КУРСОВОЙ РАБОТЫ**

#### **1.1. Цели и задачи для выполнения курсовой работы**

Выполнение КР является важным этапом в подготовке к написанию дипломного проекта (работы) будущего специалиста по логистике.

Целью КР является закрепление, систематизация, обобщение и углубление знаний, развития навыков их практического применения, стимулирование самостоятельности при решении конкретных профессиональных задач, которые имеют практическую направленность, разработанные в виде комплексной задачи проектирования состава и расчета параметров его эффективного функционирования.

Для достижения поставленной цели студенты должны выполнить следующие задачи:

- описать логистическую систему предприятия, которое является объектом исследования и определить тенденции развития;

- сделать анализ и обобщение фактического материала, используемого в процессе выполнения КР;

- проанализировать нормативно-правовую документацию по тематике курсового проекта;

- 6 -

- провести научный поиск, обзор литературных источников, анализ и обобщение теоретического материала, анализа решения проблемы по материалам отечественных и зарубежных публикаций;

- разработать управленческие решения или осуществить привязку типовых решений в области организации, технологии, экономики и управления складским хозяйством предприятия как звенья логистической системы;

- получить результаты, имеющие производственное и прикладное значение.

В процессе подготовки и защиты КР студент должен продемонстрировать:

знание логистических подходов к организации складской деятельности предприятия и проектирования систем управления запасами;

- умение работать с литературными источниками, обобщать и систематизировать информацию;

- способность анализировать теоретический и практический материал;

- умение делать технико-экономические расчеты;

- способность применять полученные теоретические знания и практические умения для самостоятельного решения проблемы и принятия управленческого решения;

мастерство грамотно и логично излагать теоретический и практический материал, результаты расчетов и разработок;

- способность к самостоятельному творческому мышлению, формированию выводов и положений, умение аргументировано их защищать;

- умение оценивать возможности использования полученных результатов в научной и практической деятельности.

Общая тематика курсового проекта конкретизируется преподавателем или самостоятельно избирается студентом, который обосновывает целесообразность выбора конкретного объекта исследования.

- 7 -

Ниже приведены примеры индивидуализированных тем курсовых проектов:

1) «Проектирование склада как логистической системы производственного предприятия (на примере ООО «РЕМСЕРВИС»).

2) «Проектирование склада как логистической системы производственного предприятия (на примере шахтоуправления «Донбасс»).

3) «Проектирование склада как логистической системы розничного предприятия (на примере компании «АРС»).

Выполнение, оформление и защита КР осуществляется студентом в индивидуальном порядке в соответствии с методическими рекомендациями. Время, необходимое для выполнения КР - 27 часов самостоятельной работы.

#### **2. ТРЕБОВАНИЯ К КУРСОВОМУ ПРОЕКТУ**

## **2.1. Общие требования к курсовому проекту и содержанию пояснительной записки**

Курсовая работа должна иметь внутреннее единство и свидетельствовать об авторе подготовку для выполнения независимой работы в специальности теоретических знаний и практических навыков в области дизайна складирования и управления запасами материальносырьевых активов как компонентов системы логистики предприятия.

Каждая КР должна носить индивидуальный характер, содержать оригинальные разработки студента, оформлен и сброшюрован в одном экземпляре.

Курсовая работа состоит из пояснительной записки (ПЗ) и графической части.

Пояснительная записка должна быть краткой, но в то же время содержат все необходимые материалы, подтверждающие суть развития, его методологию, анализ, эффективность и реальность событий проекта. Она

- 8 -

должна сопровождаться оригинальными схемами, рисунками, таблицами и т.д.

Рекомендуется такая структура ПЗ и соотношение её частей:

- титульный лист;

- задача (исходные данные) к выполнению КР;

- содержание работы;

- введение;

- основная часть, в разделах которой раскрывается содержание КР;

- выводы и рекомендации;

-список использованной литературы;

- приложения.

Объем пояснительных записок от 30 до 40 печатных листов.

Графическая часть представляет собой выполненные в принятом масштабе чертежи склада с обозначенным на них оборудованием и схем грузопотоков продукции.

Приложения содержат результаты вычислений, выполняемых студентом с внедрением компьютерных технологий и электронных таблиц.

Пояснительная записка должна быть сшита таким образом, чтоб листы были плотно сжаты. Не допускается соединение их скрепкой или скоросшивателем.

Пояснительная записка должна раскрывать суть КР, содержать обоснование выбора методов принятия решений, необходимые расчеты, анализ результатов, выводы и рекомендации.

Пояснительная записка, чертежи и другие материалы оформляются в одном экземпляре.

Материалы пояснительной записки излагаются грамотно, точно и лаконично. При этом в записке обязательно должны быть ссылки на литературные источники (лекции, индивидуальные разработки предприятий и т.д.).

- 9 -

В тексте ПЗ не рекомендуется использовать формулировки от первого лица. Лучше использовать такие выражения, как «считаем», «учитываем» и т.д.

Без дополнительных объяснений вы можете использовать общепринятые сокращения. Числа с единицами измерения нужно писать цифрами, а без – буквами. Порядковые числительные, идущие один за другим, могут быть записаны цифрами с падежным окончанием при последней цифре.

### **2.2**. **Структура**

Структурные элементы работы имеют свое определенное назначение. Титульный лист оформляется согласно приложению А. Во введении КР необходимо отразить:

- объект исследования;

- цели и задачи курсового проектирования;

- методы и средства исследования;

- результаты и возможную новизну решения конкретной задачи;

- значимость работы, выводы;

- область применения и готовность к внедрению по мнению автора.

Основная часть текста КР распределяется по следующим разделам:

- Анализ материальных потоков предприятия и определение роли и функций склада как подсистемы логистической системы конкретного предприятия.

- Анализ факторов влияния и определения местоположения склада в логистической цепи поставки товаров.

Разработка оптимальной стратегии управления запасами на предприятии.

- Расчет параметров складской системы предприятия и разработка схемы размещения основных зон склада.

- 10 -

- Разработка рекомендаций по ресурсному обеспечению работы склада.

- Расчет эффективности функционирования складской системы предприятия.

Выводы к работе должны включать главные результаты, полученные при разработке КР, указывать на практическое значение поставленной задачи и результаты проведенных расчетов. Объем выводов до 2-3 страниц.

Список литературы содержит все источники, которые были использованы автором при написании КР.

Приложения к пояснительной записке могут содержать подробные расчеты, протоколы расчетов на компьютере, технико-экономические показатели подъемно-транспортного, складского, вспомогательного оборудования, рекламные буклеты новой техники и тому подобное.

### **2.3. Требования к оформлению курсовой работы**

Курсовую работу следует выполнять на компьютере в соответствии с требованиями к оформлению документов. Работу излагают на русском языке.

Курсовая работа печатается с одной стороны листа белой бумаги формата А4. Плотность печати должна быть одинаковой на протяжении всей работы.

Отдельные слова и формулы, которые вписываются в напечатанный текст должны быть черного цвета и близкого к основному тексту плотности. Имена приводятся на языке оригинала (при первом упоминании обязательно).

Страницы КР следует нумеровать арабскими цифрами в правом верхнем углу страницы, соблюдая сквозную нумерацию по всему тексту без знака №. Титульный лист включают в нумерацию, но номер страницы на нем не проставляют.

- 11 -

Каждую структурную часть работы (введение, главы, выводы, список использованной литературы и приложения) следует начинать с новой страницы.

Разделы и подразделы, пункты и подпункты должны иметь заголовки. Заголовки структурных элементов и разделов следует располагать в середине строки и печатать большими буквами жирным шрифтом Times New Roman размером 14 пунктов, без точки на конце. Если заголовок состоит из двух или более предложений, их разделяют точкой. Заголовки подразделов, пунктов и подпунктов следует начинать с абзаца (10 мм) и печатать маленькими буквами жирным шрифтом Times New Roman размером 14 пунктов. Расстояние между заголовками и последующим или предыдущим текстом должно быть не менее двух интервалов. Не допускается размещение заголовков в нижней части страницы, если после него остается только одна строка текста.

Разделы, подразделы, пункты и подпункты нумеруются арабскими цифрами. Номер подраздела состоит из номера раздела и порядкового номера подраздела, разделенных кромкой, например, 1.1, 1.2 и т. Номер пункта состоит из номера раздела, номера подразделения и порядкового номера пункта, разделенных точками, например, 1.1.1, 1.1.2, 1.2.1, 1.2.2 и тому подобное.

Иллюстрации располагают непосредственно после текста, в котором они упоминаются впервые или на следующей странице. На все иллюстрации должны быть ссылки в тексте.

Рисунки выполняются с помощью программ по обработке графики (Visio, Paint, CorelDraw и т.д.). Под рисунком размещаются его название и описание.

Иллюстрации нумеруются арабскими цифрами в пределах раздела, за исключением иллюстраций, приведенных в приложениях, и обозначают словом «Рис». Название иллюстрации размещается под рисунком по центру листа, например, «Рис. 1.1. Схема проведения исследования ». Это означает

- 12 -

первый рисунок первого раздела. Печать рисунков в КР - черно-белая, в случае необходимости - цветная. Цифровой материал, как правило, оформляют в виде таблиц.

Таблицу нужно располагать непосредственно после текста, в котором она упоминается впервые или на следующей странице. На все таблицы должны быть ссылки в тексте. Нумеруют таблицы в соответствии с требованиями к иллюстрациям. Если таблица имеет несколько колонок, они нумеруются арабскими цифрами слева направо. Слово «Таблица» располагают справа над таблицей, с абзаца, например, «Таблица 3.1 - Объемы и стоимость продукции, поставляемой на предприятие». При переносе части таблицы на следующий лист пишут слова «Продолжение табл. 3.1», «Окончание табл. 3.1» в правом углу страницы. Цифры в графах таблиц располагают так, чтобы единицы были под единицами, десятки под десятками и т.д. В графе все числовые значения должны иметь одинаковое количество десятичных знаков, в отсутствие цифр ставятся нули, например, «3,78», «15,30» и др.

Формулы и уравнения печатаются с помощью программы Microsoft Equation 3.0 (редактор формул) и располагаются непосредственно после текста, в котором они упоминаются, посередине строки с полями сверху и снизу не менее одной свободной строки.

Для набора формул целесообразно использовать редактор формул с использованием таких стилей:

**Text, Function. Variable, Number – Times New Roman Cyr; L.C.Greek, U.C.Greek, Symbol – Symbol; Matrix/Vector – Times New Roman Cyr, bold** Устанавливаются следующие размеры:

> **Full - 12 pt; Subscript/Superscript - 9 pt; Sub-Subscript/Superscript - 7 pt; Symbol - 4 pt;**

> > - 13 -

#### **Sub-Symbol - 12 pt.**

Если уравнение не вмещается в одну строку, его следует перенести после знака равенства (=) или после знаков (+), (-), умножение (х), деления (:). Номер формулы или уравнения состоит из номера раздела и порядкового номера, разделенных точкой. Номер указывается в скобках на уровне формулы в крайнем правом положении на строке.

Пояснения символов и числовых коэффициентов формул следует приводить непосредственно под формулой в той последовательности, в которой они представлены в формуле. Первая строка пояснения начинается с абзаца словом «где» без двоеточий. Пояснение каждого символа можно подавать с новой строки.

В перечне использованных литературных источников необходимо привести следующие данные: фамилия и инициалы автора, название, место издания, издательство, год издания, объем в страницах. Научнометодические источники приводятся в алфавитном порядке по фамилиям авторов.

Приложения оформляют как продолжение курсовой работы, размещая и нумеруя их в порядке появления ссылок в тексте работы. Приложение должно иметь заголовок, напечатанный по центру. В правом углу страницы над заголовком печатается слово «Приложение» и цифра, обозначающая номер приложения.

- 14 -

### **3**. **ЗАДАНИЕ НА КУРСОВУЮ РАБОТУ**

#### **3.1. Анализ материальных потоков предприятия.**

# **Определение роли и функций склада как составляющей логистической системы**

#### **3.1.1. Общая характеристика предприятия**

Описать общую характеристику конкретного предприятия - в частности объект исследования в КР: название предприятия, место его расположения, виды деятельности, организационная структура и состав подразделений; определить среду непосредственного окружения предприятия: клиентов, конкурентов, поставщиков, посредников и т.д. (5- 7 с).

#### **3.1.2. Подготовка исходных данных**

Исходя из итогов продаж прошлого года, определить объем поставляемой на предприятие от четырех поставщиков на условиях самостоятельного вывоза продукции автомобильным транспортом (доп. Б, В, Г и Д). Учесть, что ожидается рост объемов продаж по всем товарным позициям на 10% ежегодно. Расчеты объемов продукции для всех четырех поставщиков свести к табл. 3.1.

Таблица 3.1 - Объемы и стоимость продукции, поставляемой на предприятие

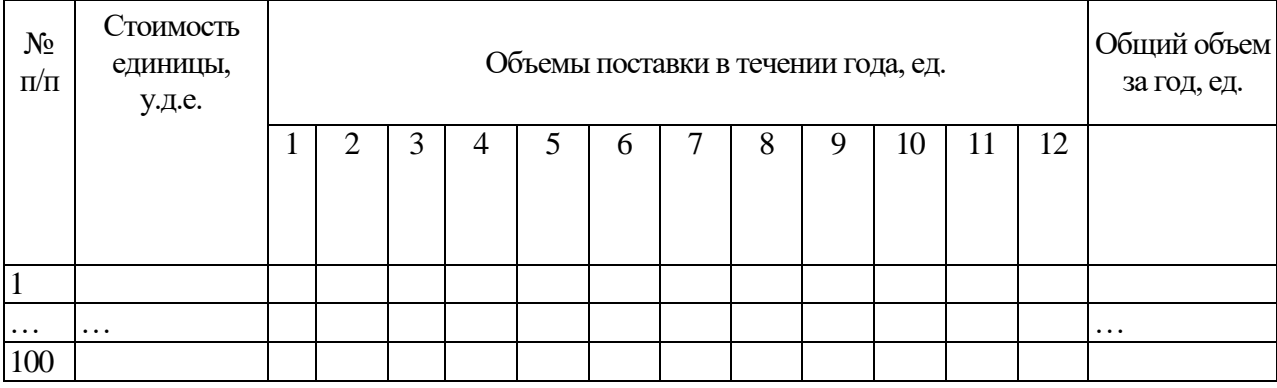

- 15 -

Стоимость единицы продукции находится в рамках 10-1000 у.е и выбирается студентом самостоятельно для всех позиций товара по всем поставщиками (исходя из обзора рынка товаров и услуг). Координаты местоположения поставщиков приведены в табл. 3.2.

Весь товар от одного поставщика эквивалентный в своих параметрах между собой. Это означает, что в коробку от конкретного поставщика помещается фиксированное количество товара любого наименования, которое имеется у этого поставщика.

| Номер<br>варианта | Координаты места расположения поставщика |                  |                  |                    |
|-------------------|------------------------------------------|------------------|------------------|--------------------|
| (последняя        |                                          |                  |                  |                    |
| цифра             | $\Pi$ 1                                  | $\Pi$            | $\Pi$ 3          | $\Pi$ <sup>4</sup> |
| зачетной          |                                          |                  |                  |                    |
| книжки)           |                                          |                  |                  |                    |
| 1                 | 48°04'N; 37°40'E                         | 47°06'N; 37°33'E | 48°28'N; 35°02'E | 46°46'N; 36°47'E   |
| $\overline{2}$    | 48°00'N; 37°31'E                         | 49°60'N; 36°15'E | 48°03'N; 37°58'E | 48°13'N; 38°12'E   |
| 3                 | 47°06'N; 37°22'E                         | 50°27'N; 30°32'E | 50°45'N; 25°20'E | 48°29'N; 38°48'E   |
| $\overline{4}$    | 46°46'N; 36°47'E                         | 49°35'N; 34°33'E | 46°29'N; 30°43'E | 50°45'N; 25°20'E   |
| 5                 | 48°37'N; 39°24'E                         | 50°27'N; 30°32'E | 48°13'N; 38°12'E | 49°35'N; 34°33'E   |
| 6                 | 48°28'N; 35°02'E                         | 50°45'N 25°20'E  | 50°27'N; 30°32'E | 46°29'N; 30°43'E   |
| $\overline{7}$    | 50°00'N; 36°15'E                         | 48°03'N; 37°58'E | 46°46'N; 36°47'E | 50°45'N; 25°20'E   |
| 8                 | 49°35'N; 34°33'E                         | 50°27'N; 30°32'E | 48°28'N; 35°02'E | 48°37'N; 39°24'E   |
| 9                 | 48°03'N; 37°58'E                         | 48°29'N; 38°48'E | 50°45'N; 25°20'E | 46°29'N; 30°43'    |
| $\overline{0}$    | 48°13'N; 38°12'E                         | 50°27'N; 30°32'E | 45°00'N; 36°15'E | 48°28'N; 35°02'E   |

Таблица 3.2 - Координаты местоположения поставщиков

Объемно-массовые характеристики груза по всем поставщиками приведены в табл. 3.3.

- 16 -

| Поставщики | Размер тары,<br>CM   | Вес 1 ед. тары, кг | Количество единиц<br>товара на 1 ед. тары,<br>единиц |
|------------|----------------------|--------------------|------------------------------------------------------|
| ПΙ         | $40\times30\times60$ | $5 + 0,9N$         |                                                      |
| $\Pi$ 2    | $40\times50\times60$ | $10 + 0,7N$        |                                                      |
| $\Pi 3$    | $30\times40\times60$ | $15 + 0,5N$        |                                                      |
| Π4         | $30\times40\times60$ | $30 + 0,1N$        |                                                      |

Таблица 3.3 - Объемно-массовые характеристики груза

Для определения оптимального размещения коробок на поддоне руководствуемся соотношением линейных размеров места груза и поддона:

- при формировании пакета груз не должен выступать за пределы поддона более, чем на 50 мм;

- по высоте пакет не должен превышать 1,8 м;

- масса пакета с поддоном не должна превышать 1,8 т.

В КР для расчета количества транспортных средств для транспортировки продукции необходимо использовать следующие данные:

- стоимость тарифа за перевозку - 6,5 у.е. / км;

- время загрузки 1,5 ч;

- время разгрузки - 2 ч;

- техническая скорость и емкость автомобиля зависит от выбранного типа транспортного средства, выбираемого студентом самостоятельно.

При расчете количества транспортных средств, необходимых для поставки продукции, целесообразно загружать автомобили полностью с целью эффективного их использования.

# **4. МЕТОДИЧЕСКИЕ РЕКОМЕНДАЦИИ К ВЫПОЛНЕНИЮ КУРСОВОЙ РАБОТЫ**

## **4.1. Анализ факторов влияния и определение местоположения склада в логистической цепи поставки товаров**

С помощью метода определения центра тяжести физической модели распределения и методом перебора определить месторасположение склада. На географической карте в масштабе изобразить схематично местоположение склада и поставщиков. Найти с помощью полученных расчетов удаленность каждого из поставщиков от места расположения склада методом выбора кратчайшего пути.

Задача определения точки территории, соответствующей центру тяжести физической модели системы распределения, может быть решена с помощью таких формул:

$$
X_{\text{ext}} = \frac{\sum_{i=1}^{n} B_i X_i}{\sum_{i=1}^{n} B_i}, \qquad \qquad Y_{\text{ext}} = \frac{\sum_{i=1}^{n} B_i Y_i}{\sum_{i=1}^{n} B_i},
$$

где  $X_{\text{cent}}$ ,  $Y_{\text{cent}}$  - координаты расположения склада;  $B_i$  - грузооборот i-го поставщика;  $X_i$  Y<sub>i</sub> - координаты i-го поставщика; n - количество поставщиков.

Основная цель метода подбора заключается в последовательной проверке каждого отрезка участка между поставщиками. Сначала проектируют всех поставщиков на ось Х, затем на ось Y, в той последовательности, в которой они размещены на карте. Первым поставщиком будет тот, который меньше удален от начала координат, а последним – который больше всего. Далее начинают анализировать отрезки

между поставщиками продукции. На отрезке между первым и вторым поставщиком ставят пробную точку и подсчитывают сумму грузооборотов, находящихся слева и справа от поставленной точки. Если грузооборот поставщиков, находящихся справа, больше, тогда проверяют следующий отрезок. Если меньше, то принимают решение о размещении координаты X склада в начале рассматриваемого отрезка. Координата Y склада выбирается так же.

Расчет количества транспортной работы по двум методам свести в табл. 4.1. Узел транспортной сети, который обеспечивает минимальный грузооборот транспорта, и будет оптимальным местом размещения склада.

Таблица 4.1 - Расчет количества транспортной работы для некоторых узлов транспортной сети

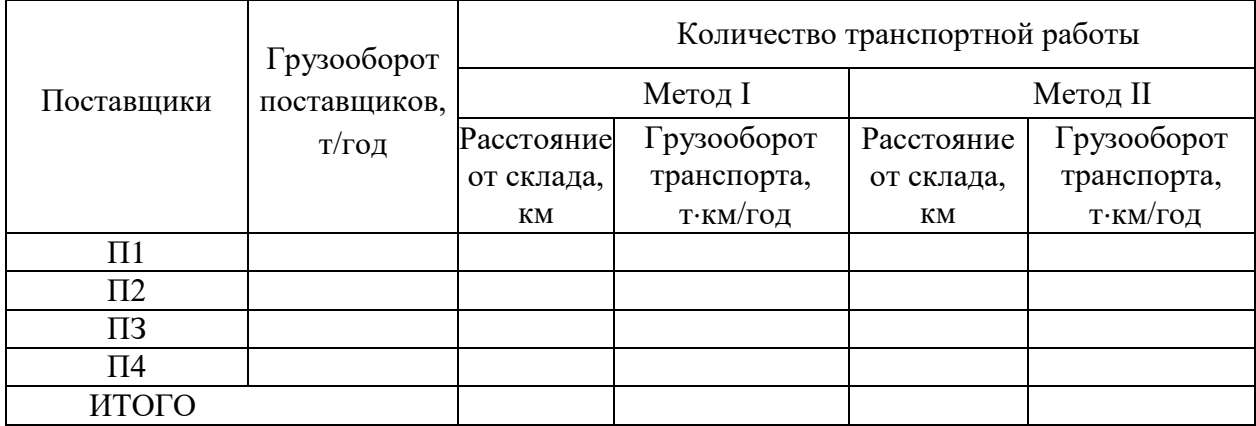

## **4.2. Разработка оптимальной стратегии управления запасами на предприятии**

Предприятие компании приняло решение расширить торговый ассортимент товаров, что приведет к повышению конкурентоспособности фирмы и закрепление позиций на рынке.

Перед отделом логистики поставлена задача пересмотреть методы контроля товарных запасов с целью возможного высвобождения складских площадей, а также денежных средств, «замороженных» в лишних запасах.

Необходимо:

1. Провести ABC-анализ ассортимента товаров с учетом доли запасов по каждой позиции в общем объеме запасов и построить график.

2. Провести XYZ-анализ для разделения товаров на группы с учетом степени неравномерности спроса по каждой ассортиментной позиции и построить график.

3. Построить матрицу ABC-XYZ и распределить ассортимент товаров по зонам хранения на складах.

#### **4.2.1. Дифференциация ассортимента по методу ABC**

Решение поставленной перед отделом логистики задачи предполагает установление разных методов контроля и различной политики закупок для различных групп товаров. Группировка товарных позиций и последующий анализ выделенных групп позволят выбрать оптимальные технологии планирования и управления запасами для всего ассортимента товаров, предлагаемых компанией. Разделение товаров на группы должно учитывать долю запасов по каждой позиции в общем объеме товарных запасов, а также степень неравномерности спроса (с учетом точности прогнозирования) по каждой ассортиментной позиции.

Для анализа ассортимента товаров с учетом доли запасов по каждой позиции в общем объеме запасов используется метод ABC-анализа. Этот метод основан на применении правила Парето (сформулированного итальянским социологом и экономистом Вальфредо Парето) или правила 80/20. 80% стоимости дают только 20% наименований товаров. Таким образом, идея метода заключается в том, чтобы выделить небольшое количество объектов, имеющих наибольшую значимость.

При выполнении ABС-анализа проводят следующие расчеты:

Рассчитывается общий объем прибыли по каждой позиции (табл. 4.2, графа 2). Для этого суммируется объем реализации за все периоды и умножается на стоимость единицы определенной позиции.

- 20 -

1. Рассчитывается доля отдельных позиций ассортимента в общем объеме продаж. Результат вносится в табл. 4.2, графа 3.

2. Расположение ассортиментных позиций в порядке уменьшения части в общем объеме продаж.

3. Далее вновь организованный список (с указанием доли в общем объеме) размещается в табл. 4.2, графы 4 и 5.

4. Рассчитывается значение доли позиций ассортимента с растущей суммой. При этом к каждому предыдущему значению доли позиции в общем объеме продаж добавляется доля следующей позиции. Последняя клетка должна получить значение 100%. Результат заносят в табл. 4.2, графа 6.

5. Распределение анализируемого ассортимента на группы A, В и С:

- в группу А включают 20% позиций упорядоченного списка, начиная с самых значимых. Обычно эти 20% соответствуют 80% суммы, которая накапливается;

- в группу В включают следующие 30% позиций. Обычно группа В заканчивается 95% суммы, которая скапливается;

- в группу С включают те 50% позиций, которые остались или последние 5% суммы, которая накапливается с 95 до 100%.

Следует иметь в виду, что стандартное распределение может не отражать специфики конкретного множества. С этой целью необходимо построить кривую ABС-анализа. Участки кривой, на которой происходит резкое изменение радиуса кривизны, укажут на границы групп А, В и С.

6. Расчет ABС-анализа свести к табл. 4.2 по всем четырем поставщиками и построить кривую ABC-анализа.

| Первичный список |                                   | Упорядоченный список                      |                  |                                         |                                 |                              |
|------------------|-----------------------------------|-------------------------------------------|------------------|-----------------------------------------|---------------------------------|------------------------------|
| Номер<br>ПОЗИЦИИ | Реализация<br>по позиции,<br>y.e. | Доля позиции  <br>в общем<br>объеме, $\%$ | Номер<br>ПОЗИЦИИ | Доля позиции в<br>общем объеме,<br>$\%$ | Доля с<br>растущей<br>суммой, % | $\Gamma$ руппа<br><b>ABC</b> |
|                  |                                   |                                           |                  |                                         |                                 |                              |
|                  |                                   |                                           |                  |                                         |                                 |                              |

Таблица 4.2 - АВС-анализ

Продолжение таблицы 4.2 – АВС-анализ

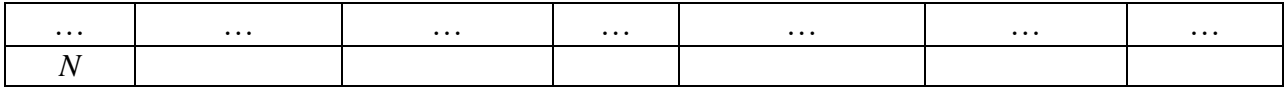

### **4.2.2. Дифференциация ассортимента по методу** *XYZ*

 Принцип дифференциации ассортимента в процессе *XYZ*-анализа заключается в том, что весь ассортимент разделяют на три группы в зависимости от степени равномерности спроса и точности прогнозирования.

 Признаком, на основе которого конкретную позицию ассортимента относят к группе *X, Y* или *Z*, является коэффициент вариации спроса v по этой позиции.

При выполнении *XYZ*-анализа необходимо провести следующие расчеты:

 1. Счет среднего объема продаж. Для этого суммируется объем продаж за каждый период, а полученная сумма делится на количество этих периодов (табл. 4.3, графа 2).

Таблица 4.3 - *XYZ*-анализ

| Номер<br>позиции | Средняя<br>реализация за<br>период, у.д.е. | Значение<br>коэффициента<br>вариации, % | номер<br>ПОЗИЦИИ | Упорядоченный список (по<br>коэффициенту вариации)<br>коэффициент<br>вариации | $\Gamma$ руппа XYZ |
|------------------|--------------------------------------------|-----------------------------------------|------------------|-------------------------------------------------------------------------------|--------------------|
|                  |                                            |                                         |                  |                                                                               |                    |
|                  |                                            |                                         |                  |                                                                               |                    |
| $\cdots$         | $\cdots$                                   | $\cdots$                                | $\cdots$         | $\cdots$                                                                      | $\cdots$           |
| 100              |                                            |                                         |                  |                                                                               |                    |

 2. Расчет коэффициента вариации спроса по отдельным позициям ассортимента (табл. 4.3, графа 3):

$$
V = \frac{\sqrt{\frac{\sum_{i=1}^{n} (x_i - \bar{x})^2}{n}}}{\bar{x}} 100\%
$$

,

где *х<sup>i</sup>* - значение спроса в *i*-м периоде (месяц, квартал, год) по оцениваемой

позиции; *x* - среднее (среднемесячное, среднеквартальных, среднегодовое) значение спроса по оцениваемой позиции; n - количество периодов (месяцев, кварталов, лет), за которые проведено оценивание.

 3. Расположение ассортиментных позиций в порядке возрастания значения коэффициента вариации (табл. 4.3, графы 4, 5).

 4. Разделение ассортимента на группы *X, Y, Z* с помощью табл. 4.4 (табл. 4,3, графа 6).

Таблица 4.4 - Алгоритм распределения ассортимента на группы *XYZ*

| Группа | Интервал, %          |
|--------|----------------------|
|        | $0 \leq v < 10$      |
|        | $10 \le v < 25$      |
|        | $25 \leq V < \infty$ |

 5. Расчет *XYZ*-анализа свести к табл. 4.3 по всем четырем поставщиками и построить кривую *XYZ*-анализа.

#### **4.3. Характеристика товарной группы** *ABC***- И** *XYZ***-анализа**

 После расчетов *ABC*- и *ХYZ*-анализов следует построить матрицу *ABC-XYZ* (табл. 4.5) и выделить позиции, нуждающиеся в тщательном контроле при управлении запасами.

 Необходимо распределить ассортимент товаров по зонам хранения на складах, учитывая, что к «горячей» зоне относятся товары группы: *АХ, AY, ВХ*, к «теплой» - *CY, BY, AZ* и, соответственно, к «холодной» - *CY, BZ, CZ* . В соответствии с этими зонами нужно определенным образом располагать товары на складе.

 Согласно матрицы *ABC-XYZ* необходимо разместить соответствующие группы товаров на складе по принципу «горячей», «теплой» и «холодной» зон. Результат необходимо изобразить графически.

На складе хранится очень большая номенклатура продукции, поэтому

правильное расположение их по камерам и местам хранения значительно упрощает работу склада.

| Группы           | X                   | Y                   | Z                   |
|------------------|---------------------|---------------------|---------------------|
| $\overline{A}$   | Высокая             | Средняя             | Низкая              |
|                  | потребительская     | потребительская     | потребительская     |
|                  | стоимость           | стоимость           | стоимость           |
|                  | Высокая степень     | Высокая степень     | Высокая степень     |
|                  | надежности прогноза | надежности прогноза | надежности прогноза |
|                  | потребления         | потребления         | потребления         |
| $\boldsymbol{B}$ | Высокая             | Средняя             | Низкая              |
|                  | потребительская     | потребительская     | потребительская     |
|                  | стоимость           | стоимость           | стоимость           |
|                  | Средняя степень     | Средняя степень     | Средняя степень     |
|                  | надежности прогноза | надежности прогноза | надежности прогноза |
|                  | потребления         | потребления         | потребления         |
|                  | Высокая             | Средняя             | Низкая              |
|                  | потребительская     | потребительская     | потребительская     |
|                  | стоимость           | стоимость           | стоимость           |
|                  | Низкая степень      | Низкая степень      | Низкая степень      |
|                  | надежности прогноза | надежности прогноза | надежности прогноза |
|                  | потребления         | потребления         | потребления         |

Таблица 4.5 - Характеристика товарных групп *ABC*- и *XYZ*-анализов

Важным требованием, которому должно соответствовать правильно организованное хранение товаров на складе, является обеспечение качественного и количественного хранения товаров.

 Складские рабочие должны хорошо знать свойства товаров, хранящихся на складе и требования к условиям хранения, владеть технологией хранения.

 Функционирование склада сопровождается затратами трудовых и технических ресурсов. Снизить эти затраты можно путем разделения всего ассортимента на группы, которые нуждаются в большом количестве перемещений и группы, к которым обращаются достаточно редко. Расположение товаров в различных зонах склада позволит минимизировать количество перемещений на складе.

- 24 -

#### **4.4. Выбор систем управления запасами**

 Для соответствующих групп товаров матрицы *ABC* и *XYZ* необходимо описать стратегии управления запасами. Самостоятельно для какой-либо из товарных групп выбрать вид системы управления запасами, провести необходимые расчеты, нарисовать график, сделать выводы и предложения.

 При анализе систем управления запасами необходимо принять во внимание, что для товарных позиций, входящих в группы *AX, AY, AZ* следует применять индивидуальные технологии управления запасами, поскольку группа *А* содержит наибольшую часть взносов финансовых средств. Например, для группы *АХ* необходимо рассмотреть возможность применения технологии «точно в срок», объем реализации по этим позициям является относительно стабильным во времени.

 Управление запасами по позициям, которые входят в группы *ВХ, BY, BZ*, является достаточно сложным, поскольку нельзя сделать какие-то определенные выводы относительно колебаний спроса. Управление запасами по этим позициям может осуществляться как по одинаковым, так и по индивидуальным технологиям планирования.

 Планирование запасов по позициям, которые входят в группы *СХ СY, CZ*, может выполняться на более долгий период (например, на квартал) с еженедельной или ежемесячной проверкой наличия запаса на складе. Это обусловлено тем, что такие запасы «замораживают» сравнительно небольшую часть денежных средств, а колебания спроса на эти позиции являются значительными.

 При выборе системы управления запасами на основе *XYZ*-анализа следует придерживаться следующих рекомендаций:

 1. Система управления запасами с фиксированным объемом заказа. Поскольку эта система предусматривает осуществление заказа при достижении порогового уровня, то осуществляется систематическая проверка состояния запасов. Для такой работы складской системы

- 25 -

наилучшим является хранение товаров группы *Y*, поскольку средние колебания спроса на товары этой группы могут быть вовремя отслежены благодаря проверке состояния запасов. Однако заказ одинакового количества продукции (фиксированный заказ) не позволяет нивелировать значительные колебания спроса (группа *X*).

 2. Система управления запасами с фиксированным интервалом времени между заказами. Эта система основана на одинаковых временных промежутках между заказами. Поскольку между этими промежутками состояние запасов не проверяется, такая система может нормально работать только при малых колебаниях спроса на хранящиеся товары. Итак, в этих условиях на складе следует хранить товары группы *X*.

 3. Система управления запасами с установленной периодичностью пополнения запасов до постоянного уровня. Эта система представляет собой комбинацию рассмотренных выше, поскольку заказы осуществляются и при достижении порогового уровня, и через определенный интервал времени. Следовательно, такая система характеризуется более частыми заказами, чем первые две и лучше позволяет предотвратить дефицит товаров. Можно порекомендовать применять такую систему управления запасами для товаров, спрос на которые сильно колеблется, то есть товаров группы *Z*.

 4. Система «максимум-минимум». Основой этой системы является минимизация поставок из-за их высокой стоимости по сравнению со стоимостью хранения. Итак, в этих условиях наименьшая вероятность дефицита товаров на складе будет при хранении товаров групп *X* или *Y*, причем товары группы *Y* следует хранить при этих условиях только при очень высокой стоимости доставки. Для расчетов можно взять, что группу *X* рационально хранить при этой системе, если соотношение «стоимость доставки / стоимость хранения единиц в день» составляет 2000 ... 5000, а группу *Y* - если это соотношение более 5000.

- 26 -

# **4.5. Расчет параметров складской системы предприятия и разработка проекта и размещения основных зон склада**

#### **4.5.1. Расчет параметров основных зон склада**

 Важным этапом технологического проектирования состава является определение типологии складских помещений. Исходными условиями для решения такой задачи служат следующие факторы: товарная специализация, структура и численность административно-управленческого персонала, уровень механизации работ, потребность в санитарно-технических, электротехнических и других инженерных сооружениях, оборудовании и коммуникациях.

 Площади на товарных складах обычно делятся на помещения основного производственного назначения и вспомогательные. Первые – служат для выполнения основных технологических операций, в частности, для хранения товаров, экспедиции и переработки. Вспомогательные помещения предназначены для хранения тары, размещения инженерных устройств и коммуникаций, а также различных служб и тому подобное. При проектировании состава необходимо знать функции, которые несут различные зоны, уметь оптимизировать их параметры и местоположение, определять эффективность работы.

 Структура площадей складского комплекса, изображенная на рисунке, представлена тремя основными группами площадей: застройки, дороги и стоянки автомобилей и озеленение.

 Основным компонентом общей складской площади является грузовая площадь, для расчета которой могут использоваться различные методы. К наиболее распространенным относится метод расчета грузовой площади на основе данных об объеме среднего товарного запаса склада, выраженного в количестве кубических метров. Именно этот метод необходимо использовать для определения грузовой площади склада. Логика этого метода заключается в том, что сначала определяют количество кубических метров товара,

- 27 -

которые планируется хранить на складе, а затем определяют, какая площадь нужна для размещения полученного объема.

 К санитарно-бытовым помещениям складского комплекса принадлежат гардероб, помещение для медицинского обслуживания персонала, комнаты для отдыха.

 Гардеробные помещения необходимы для хранения уличной, домашней и специальной одежды. Проектируются они с учетом самообслуживания (отдельные шкафы индивидуального пользования для работников).

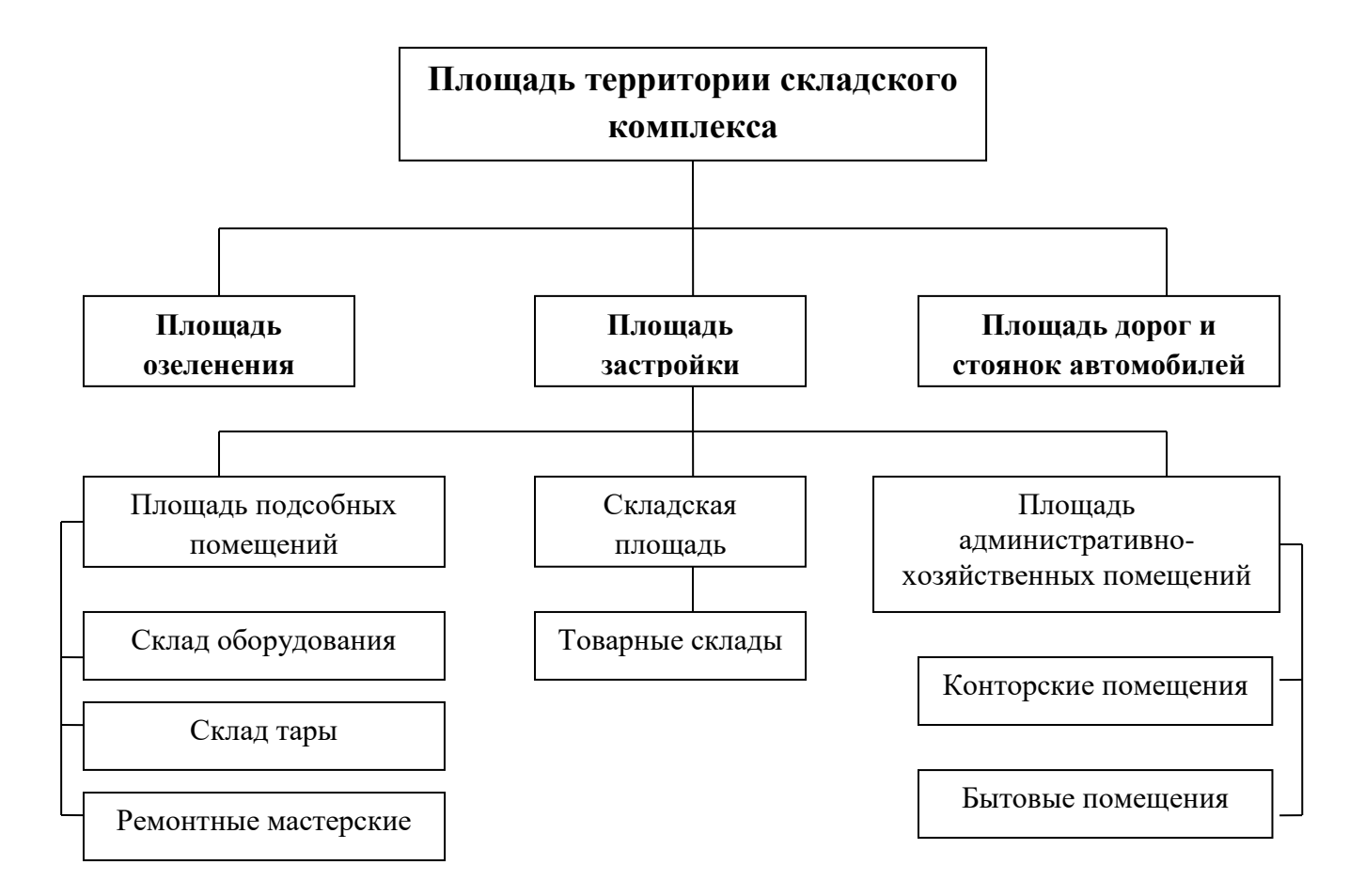

Основные виды площадей на территории складского комплекса

Потребность в площади административных помещений приближенно можно оценить в зависимости от количества работников.

 Разгрузка - это операция, которая заключается в освобождении транспортного средства от груза. Технология выполнения разгрузочных

- 28 -

работ на складе зависит от характера груза, типа транспортного средства и от вида средств механизации, которые используются.

 Размер площади для парковки и маневров, прибывающего под разгрузку автомобильного транспорта, определяется длиной и глубиной фронта разгрузки. Длина фронта разгрузки зависит от количества и размеров транспортных средств, поступающих на склад, а также от времени, необходимого для их разгрузки.

 Глубина фронта разгрузки определяется длиной грузовых автомобилей и их положением относительно разгрузочной рампы. Глубина участка, необходимого для маневра и парковки грузового автомобиля перпендикулярно рампе, должна на 2 м превышать двойную длину транспортного средства.

 Складская площадь формируется из площадей отдельных технологических зон, а расчет производится по формуле:

$$
S_{o6uq} = S_{zpy3} + S_{oon} + S_{np} + S_{koun} + S_{p..n}
$$

где *Sгруз* - грузовая площадь, то есть площадь, которая занята оборудованием, необходимым для хранения товаров (стеллажами, поддонами, другим оборудованием); *Sдоп* - вспомогательная площадь, т.е. площадь, занимаемая проезды и проходы; *Sпр* - площадь участка приемки; *Sкомп* - площадь участка комплектования; *Sр.м* - площадь рабочих мест, то есть площадь в помещении склада, которая отведена для оборудования рабочих мест работников склада.

#### **4.5.2. Расчет размера грузовой площади склада**

 Определить объем среднего запаса продукции по z-й позиции ассортимента в кубических метрах можно по следующей формуле:

$$
3_{\text{cpi}} = \frac{QabcT}{\sqrt{H}}
$$

где *Q* - прогноз оборота за период по i-ой позиции ассортимента в натуральных единицах; *а b, с* - длина, ширина и высота транспортной упаковки, м; *Т* - запланированная оборачиваемость запасов, дней оборота (20 дней); *Д* - количество дней в плановом периоде; *Ч* - число единиц в транспортной упаковке.

Расчет грузовой площади выполняется по формуле:

$$
3_{\text{2py3}} = \frac{3_{\text{cpi}} K_{\text{nep}}}{Y}
$$

где *Кнер* - коэффициент неравномерности загрузки склада, который определяется как отношение грузооборота наиболее напряженного месяца к среднемесячному грузообороту склада (среднестатистическое значение этого коэффициента в торговле составляет 1,25); *Y* - среднее значение нагрузки на один квадратный метр грузовой площади склада, м $^3$ /м<sup>2</sup>. Для складов оптовой торговли значение среднего объема товарной массы, которая сохраняется на квадратном метре грузовой площади при высоте складского помещения 6 м, равна 2,63 м<sup>3</sup>.

#### **4.5.3. Расчет размера вспомогательной площади склада**

 Вспомогательная площадь склада тесно связана с его грузовой площадью. Нормативы технологического проектирования складов оптовой торговли установили, что эта зависимость примерно выглядит:

$$
S_{\partial on} = 0.9 S_{\text{2py3}} ,
$$

 Размер вспомогательной площади учитывает также ширину рабочего коридора техники, которая используется, размер сетки колонн и ориентацию оси поддона относительно оси стеллажа.

### **4.5.4. Расчет площади участка приема**

 Площадь участка приема рассчитывают с помощью показателя расчетных нагрузок на 1 м<sup>2</sup> площади на участках приемки и комплектования по формуле:

$$
S_{np} = \frac{QK_{nep}A_{np}t_{np}}{360B_mq},
$$

где *Q* - объем оборота, у.е. в год; *Anp* - доля товаров, проходящих через участок приемки; *tnp* - количество дней нахождения товара на участке приемки; *B<sup>m</sup>* - примерная стоимость 1 т товара, хранящегося на складе, у.д.е./т;  $q$  - показатель расчетных нагрузок на 1 м<sup>2</sup> площади на участках приемки и комплектования, т/м $^2\cdot$ 

#### **4.5.5. Расчет площади участка комплектования**

 Площадь участка комплектования так же, как площадь участка приемки, может быть определена на основе показателя расчетных нагрузок на 1 м $^2$  площади на участках приемки и комплектования, т/м $^2$ :

$$
S_{np} = \frac{QK_{nep}A_{\text{KOMR}}t_{\text{KOMR}}}{360B_{n}q}
$$

,

где *Aкомп* - доля товаров, подлежащих комплектованию на складе; *tкомп* количество дней нахождения товара на участке комплектования.

## **4.5.6. Расчет площади рабочих мест, санитарно-бытовых и административных помещений**

 Площадь рабочих мест склада рассчитывается в зависимости от числа тех, что работают. Если штат склада менее трех работников, площадь конторы *Sконт* определяется исходя из того, что на каждого человека приходится по 5 м<sup>2</sup>; от 3 до 5 человек - по 4 м<sup>2</sup>; если штат более пяти работников - по 3,25 м<sup>2</sup>. Если на складе планируется проверять качество продукции, что там хранится, то рабочие места персонала, отвечающего за это, рекомендуется оборудовать вблизи участка приемки, но в стороне от основных грузопотоков:

$$
S_{\scriptscriptstyle p\scriptscriptstyle M} = S_{\scriptscriptstyle \kappa\scriptscriptstyle O\scriptscriptstyle H\scriptscriptstyle m} N_{\scriptscriptstyle o\scriptscriptstyle C\scriptscriptstyle i\scriptscriptstyle \bar{\scriptscriptstyle 0}}\,,
$$

где  $S_{\kappa o \mu m}$  - площадь конторы, м<sup>2</sup>; *Nлиц* - количество работников, лиц.

#### **4.5.7. Расчет разгрузочного участка возле склада**

Общая длина фронта разгрузки определяется по формуле:

$$
L_1 = N l_{\text{asm}} + (N - 1) l_{\text{npOM}}
$$

,

где *L<sup>1</sup>* - длина фронта разгрузки, м; N - необходимое количество постов разгрузки: *lавт* - ширина кузова автомобиля; *lпром* - расстояние между грузовыми автомобилями, установленными перпендикулярно рампе (принимается от 1,1 до 1,2 м), м.

Глубина фронта разгрузки рассчитывается по формуле:

$$
L_2 = 2l + 2
$$

где *L<sup>2</sup>* - глубина фронта выгрузки, м; *l* - длина грузового автомобиля, м.

 Общая площадь для маневра и парковки транспортных средств рассчитывается по формуле:

$$
L=L_1L_2
$$

#### **4.5.8. Эстетическое оформление территории складского комплекса**

 Современный склад - это сложный механизм с высокими показателями производительности и качества выполняемых работ. В связи с этим актуальной является задача создания в складском комплексе благоприятных условий, обеспечивая комфортность пребывания на территории и в помещениях складского комплекса как персонала, так и клиентов склада. Поэтому, на территории складского комплекса необходимо использовать различные виды зеленых насаждений, объектов малой архитектуры, делая ее тем самым более приемлемой для работы сотрудников. Размещение объектов малой архитектуры - один из важных вопросов эстетического оформления территории. Поэтому, учитываются особенности пространства, характер окружающей предметной среды, назначение отдельных участков территории, санитарно-гигиенические и другие условия. При отборе типичных объектов малой архитектуры на территории складского комплекса создают комплект архитектуры, который характеризуется единым стилем оформления. Избыток малых архитектурных форм на территории складского комплекса нежелателен. Поэтому, их номенклатуру и количество определяют на основе анализа существующего опыта, размеров территории, местных природноклиматических особенностей, количества работников и тому подобное.

 Эстетическое оформление складских помещений основано на использовании особенностей психологического и физиологического восприятия человеком интенсивности освещения, цвета, геометрических форм, размеров. Используют такие подходы к оформлению, которые позволят улучшить условия освещенности внутри склада, создать условия, которые облегчат выполнение технологических операций, повысят безопасность труда.

## **4.6. Разработка рекомендаций по ресурсному обеспечению работы склада (подъемно-транспортное оборудование, персонал)**

## **4.6.1. Расчет оптимального количества подъемно-транспортных машин и механизмов**

 Выбор типов средств механизации, а также определение их количества основывается на принятой схеме технологического процесса переработки грузов и схеме размещения технологического оборудования в складских помещениях.

Расчет потребности количества механизмов производится отдельно для основных операций технологического процесса переработки грузов.

 Расчет потребности в технике может быть приведен в виде электронных таблиц Excel. Это позволит, закладывая значения изменяющихся параметров, выходить на итоговую потребность в средствах механизации как по отдельным потокам, так и по всему складу.

- 33 -

 Расчет необходимого количества механизмов определяется с помощью таких формул.

Потребность в механизмах при поступлении товаров на склад:

$$
N_{\text{exod}} = \frac{E_{\text{c}} T_{\text{qux}} K_{\text{nep}} Y_{\text{exod}}}{100 T_{\text{t}}}
$$

где *Nвход* - потребность в технике, обслуживающей входной поток; *Ескл* – одноразовая вместимость склада, пакето-поддонов (поддон); *Тцик* продолжительность цикла работы механизма, с/поддон; *Yвход* - уровень механизации работ при поступлении товаров на склад, %; *tмех* - суточный ресурс рабочего времени механизма, с/смену; *kзап* - коэффициент запаса техники.

Потребность в механизмах при размещении на хранение и их отборе на складе рассчитывается по следующим формулам:

$$
N = \frac{E_{cm}T_{\mu\mu\kappa}Y_{cm}}{100T_{\mu\kappa}}k_{\mu\kappa},
$$
  

$$
N = \frac{E_{\mu\mu\kappa}T_{\mu\kappa}Y_{\mu\kappa}}{100T_{\mu\kappa}}k_{\mu\kappa},
$$

где *Ест* - емкость стеллажного оборудования, поддонов; *Ешт* - емкость штабельного хранения, поддонов;  $Y_{cm}$  - уровень механизации при укладке грузов в стеллажи, %; *Yшт* - уровень механизации при обработке штабелей, %.

Потребность в механизмах при отправке товаров со склада:

$$
N_{\text{omnp}} = \frac{E_{\text{c}_{\kappa a}} T_{\text{u}_{\kappa a}} Y_{\text{omnp}} k_{\text{u.s}}}{100 T_{\text{u.ex}}} k_{\text{san}}
$$

,

где *kн.в* - коэффициент неравномерности отправления товаров со склада (берется в среднем 80% от *Кнер*); *kзап* - коэффициент запаса техники, равный 1,1. Суточный ресурс рабочего времени механизма определяется по формуле:

$$
t_{\text{max}} = T_{\text{pa6.6}} k_{\text{ucn.6}} k_{\text{com}},
$$

где *Траб.в* - суточный ресурс рабочего времени; *kисп.в* - коэффициент использования техники по времени (равна 0,75); *kгот* - коэффициент готовности механизма (равный 0,8). Например:

$$
T_{pa\delta. e} = 3600_{c/vac} 8_{\mu ac/cmely} 1_{\text{cmehy/vac}} = 28800_{c/cym}
$$

где 3600 с/ч - количество секунд в часе, с/ч; 8 ч/смену - количество часов работы механизма в смену, ч/смену; 1 смена/ч - количество смен в сутки (при односменной работе), смен/сутки.

#### **4.6.2. Расчет численности и качественного состава персонала**

Организация труда - это совокупность организационных мероприятий, направленных на рациональное использование рабочей силы, достижение заданного уровня производительности труда. На складах организация труда включает в себя решение следующих задач: определение порядка разделения и координации работы; формирования организационной структуры управления; определение количественного состава персонала склада; решение вопросов организации и обслуживания рабочих мест; мотивация персонала склада.

 Разделение труда предполагает разграничение деятельности работников в процессе совместной работы, выделение определенных видов трудовой деятельности в рамках структурных подразделений, а также распределение работ между отдельными работниками.

 В соответствии с функциональным разделением труда в складском комплексе выделяют подразделения (отделы, участки):

- общее руководство (начальник складского комплекса);

 - организация оперативно-складской работы (начальник склада, кладовщик, комплектовщик, сортировщик, водители);

- контроль качества поступающей продукции (товароведы);

- 35 -

 - организация работы экспедиции (экспедиторы, диспетчеры, грузчики);

 - инженерно-техническое обслуживание (инженеры, слесари, электрики).

Возможны сочетания основной работы и работы по совместительству профессий на складе приведены в табл. 4.6.

 Разделение труда на любом предприятии неразрывно связано с его кооперацией. Под кооперацией понимается совместное участие работников в одном или разных взаимосвязанных процессах труда. Она позволяет обеспечить наибольшую согласованность действий отдельных работников или групп работников складского комплекса, выполняющих различные трудовые функции по осуществлению технологического процесса работы склада (прием, хранение, отпуск товаров), ритмичную работу подразделений склада.

Таблица 4.6 - Возможные сочетания основной и совместной профессий

| на складе |
|-----------|
|           |

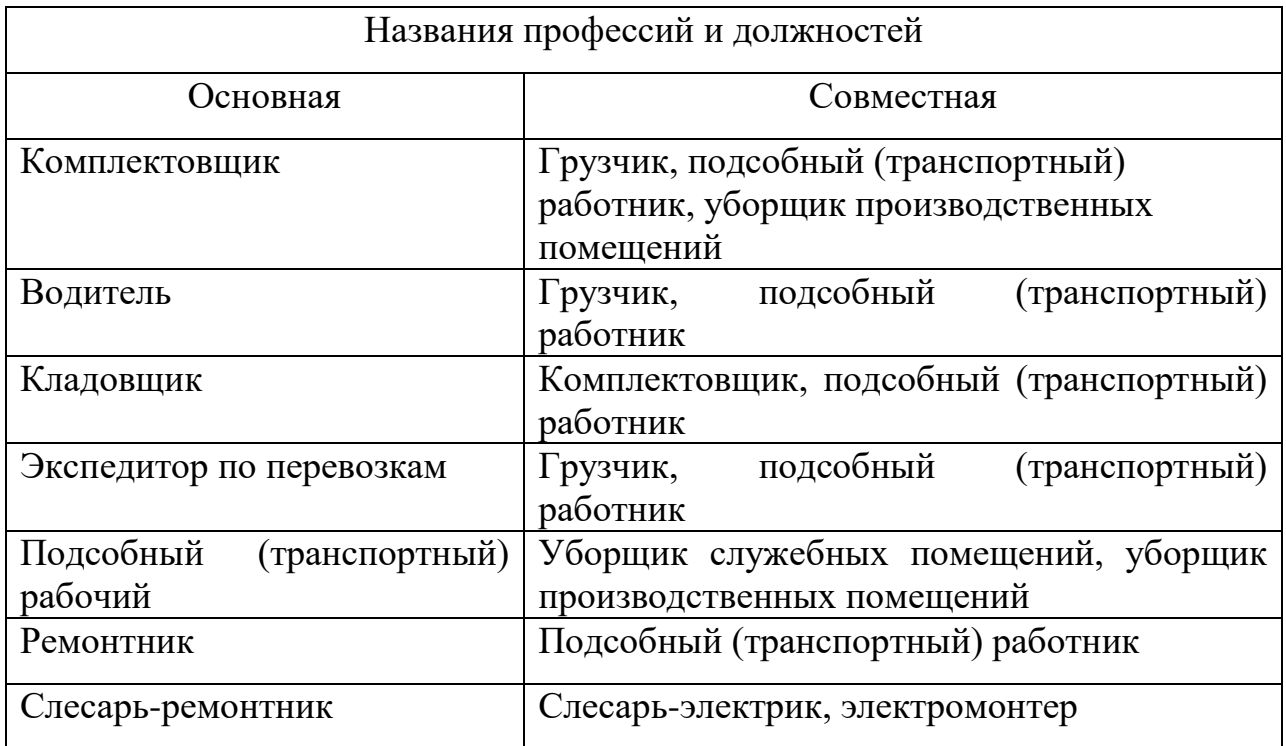

Углубление разделения труда требует одновременного решения вопросов взаимосвязи отдельных групп исполнителей и рациональной кооперации труда.

 При определении численности персонала склада сначала необходимо определить численность производственного персонала.

К основным производственным работникам склада входят:

- заведующий складом;

- водители подъемно-транспортных механизмов;

 - другие члены бригады товарного склада (комплектовщики, грузчики, уборщики и др.).

 В основе расчета потребности в основном производственном персонале лежит расчет размера потока *В* на отдельных операциях технологического процесса склада. Зная объем работ по каждой операции, продолжительность рабочей смены, можно определить необходимое количество персонала *Nчел*:

$$
N_{\text{year}} = \frac{B O J I_1 J I_2}{\Phi}
$$

,

где *В* - норма времени на 1 т груза, перерабатываемого для конкретного вида работы, выполняемой одним человеком, человек ч/т; *О* - объем грузов, перерабатываемых в смену по каждой операции технологического процесса, т/смену; *Ф* - количество часов в смену, в течение которой берется норма, ч/смену; *Л<sup>1</sup>* - коэффициент неучтенных и дополнительных технологических операций с грузом (равна 1,1); *Л<sup>2</sup>* - коэффициент невыхода на работу по болезни, отпускам.

 Норма времени на 1 т груза, перерабатываемого для конкретного вида работы, выполняемой одним человеком, определяется по Межотраслевыми нормами времени на погрузку, разгрузку вагонов, автотранспорта и складские работы.

- 37 -

## **4.6.3. Построение графика работы склада и графика работы персонала (по категориям и т.д.)**

 Технологические графики предусматривают выполнение складских операций во времени (в течение смены, суток и т.д.). Это могут быть:

- графики работы погрузочно-разгрузочных механизмов;

 -графики прибытия покупателей на склад или в зал товарных образцов для отбора продукции;

- графики работы экспедиционного состава и т.д.

## **4.7. РАСЧЕТ ЭФФЕКТИВНОСТИ ФУНКЦИОНИРОВАНИЯ СКЛАДСКОЙ СИСТЕМЫ ПРЕДПРИЯТИЯ**

## **4.7.1. Расчет показателей, характеризующих интенсивность работы склада**

 Показатели, позволяющие определить, насколько эффективно используется складское пространство при применении конкретных видов складского оборудования, такие:

- грузооборот складского комплекса;

- удельный грузооборот склада;

 - грузооборот (показатель, характеризующий трудоемкость работы склада);

 - коэффициент неравномерности загруженности склада. Показателем, характеризующим мощность склада, является грузооборот складского комплекса. Он рассчитывается по формуле:

$$
B_{\scriptscriptstyle c\kappa\eta} = \frac{Q_{i}}{T_{i}}\, ,
$$

где *Q<sup>i</sup>* - количество единиц, поступивших на склад за период *T<sup>i</sup>* . Это значение выбираем, как суммарный грузооборот по четырем поставщикам;

- 38 -

*T<sup>i</sup>* - продолжительность периода времени.

Удельный грузооборот, который характеризует мощность склада, приходящуюся на 1 м<sup>2</sup>, рассчитывается по формуле:

$$
B_{y\partial} = \frac{B_{c\kappa\pi}}{S_{o\tilde{o}uq}} \quad ,
$$

где *Sобщ* - общая площадь склада, м<sup>2</sup> .

 Коэффициент неравномерности загруженности склада рассчитывается по формуле:

$$
K_{\mu} = \frac{B_{\text{max}}}{B_{cp}}
$$

,

где *Вmax* - грузооборот самого напряженного месяца, единиц (для расчетов выбираем среднее значение между крупнейшими грузооборот поставщиков); *Вср* - среднемесячный грузооборот склада, единиц (значение выбирается как среднее для четырех поставщиков).

## **4.7.2. Расчет показателей, характеризующих эффективность использование складских площадей**

 Работу склада также характеризует вместимость склада. Она измеряется в кубических метрах, в тоннах или в количестве вагонов груза, который можно разместить на складе; полезная площадь склада; коэффициент использования площади склада; коэффициент использования объема склада; грузонапряженность склада, которая характеризует использование грузовой площади склада. Также можно отнести количество случаев хищения товара, количество случаев порчи товаров по вине работников склада.

#### **4.7.3. Обзор других показателей эффективности работы склада**

 Систему показателей эффективности работы склада можно дополнить следующими показателями:

- показатели, характеризующие уровень удовлетворения потребностей

- 39 -

потребителей. К таким показателям относятся: оценка потребителями уровня выполнения заказа; возврат товаров потребителями, связано с неправильной комплектацией, нарушением упаковки; количество задержек отгрузки товаров; жалобы потребителей, уровень сервиса и др.;

 - показатели, которые отражают качество работы склада. К таким показателям можно отнести: показатели, отражающие точность выполнения параметров заказа, обеспечение выполнения заказа, соблюдение внутреннего режима работы склада;

показатели количественные, временные, отражающие продолжительность логистических циклов: срок пополнения запасов, обработка заказа потребителей, доставка заказа, подготовка и комплектация заказа;

 - показатели расходов, которые включают расходы на управление складскими запасами, затраты на транспортировку внутри склада, грузопереработку, хранение, упаковку и другие логистические расходы;

 - показатели, отражающие финансово-экономические результаты: логистические затраты на единицу товарооборота на определенном временном промежутке, срок окупаемости основных фондов и др.

- 40 -

#### **Перечень источников**

1. Аникин Б.А. Коммерческая логистика / Б.А. Аникин, А.П. Тяпухин. - М. : Изд-во Проспект, 2005. - 560 с.

2. Бауэрсокс Д.Д. Логистика: интегрированная цепь поставок/ Д.Д.Бауэрсокс, Д.Д. Клосс: пер. с англ.-М.: ЗАО «Олимп-Бизнес», 2001.-640с.

3. Гаджинский A.M. Современный склад. Организация, технологии, управление и логистика : учеб.-практическое пособие / A.M. Гаджинский. - М. : ТК Велби, Изд-во Проспект, 2007. - 176 с.

4. Джонсон Дж.С. Современная логистика / Дж.С. Джонсон, Д.Ф. Вуд, Д.Л. Вордлоу, П.Р. Мерфи : 7-е изд.; пер. с англ.; под ред. Н.А. Коржа. - М.: Издательский дом «Вильяме», 2002. - 624 с.

5. Интегрированная логистика накопительно-распределительных комплексов (склады, транспортные узлы, терминалы)/ под общ. ред. Л.Б. Миротина. - М. : Из-во «Экзамен». 2003. - 448 с.

6. Линдере М.Р. Управление снабжением и запасами. Логистика / М.Р. Линдере, Х.Е. Фирон : пер. с англ. - СПб. : ООО «Издательство Полигон», 1999. - 768 с.

7. Миротин Л.Б. Транспортная логистика : учеб. пособие / под общ. ред. Л.Б. Миротина. - М. : «Экзамен», 2003. — 512 с.

8. Назаренко В.М. Транспортное обеспечение внешнеэкономической деятельности / В.М. Назаренко, К.С. Назаренко. - М. : Центр экономики и маркетинга, 2000. - 512 с.

9. Неруш Ю.М. Коммерческая логистика : учебник для вузов / Ю.М. Неруш. - М.: Банки и биржи, ЮНИТИ, 1997. - 271 с.

10. Транспортно-технологічна логістика енергоємних виробництв. Під ред. В.О.Будішевського, А.О.Суліми, – Донецьк, 2002. – 302 с.

 **Дополнение**

Образец титульного листа

## **ДОНЕЦКИЙ НАЦИОНАЛЬНЫЙ ТЕХНИЧЕСКИЙ УНИВЕРСИТЕТ**

**Кафедра «Транспортные системы и логистика»**

### **КУРСОВАЯ РАБОТА**

### **по дисциплине «Транспортная логистика горных предприятий»**

**на тему:**

**\_\_\_\_\_\_\_\_\_\_\_\_\_\_\_\_\_\_\_\_\_\_\_\_\_\_\_\_\_\_\_\_\_\_\_\_\_\_\_\_\_\_\_\_\_\_\_\_\_\_\_\_\_\_\_\_\_\_\_\_\_\_\_\_\_\_**

**\_\_\_\_\_\_\_\_\_\_\_\_\_\_\_\_\_\_\_\_\_\_\_\_\_\_\_\_\_\_\_\_\_\_\_\_\_\_\_\_\_\_\_\_\_\_\_\_\_\_\_\_\_\_\_\_\_\_\_\_\_\_\_\_\_\_**

**\_\_\_\_\_\_\_\_\_\_\_\_\_\_\_\_\_\_\_\_\_\_\_\_\_\_\_\_\_\_\_\_\_\_\_\_\_\_\_\_\_\_\_\_\_\_\_\_\_\_\_\_\_\_\_\_\_\_\_\_\_\_\_\_\_\_**

Выполнил: ст. группы

(Ф.О.И. студента)

(номер зачетной. книжки)

\_\_\_\_\_\_\_\_\_\_\_\_\_\_\_\_\_\_\_\_\_\_\_\_\_

Проверил:  $\Box$ 

(Ф.И.О. преподавателя)

Оценка\_\_\_\_\_\_\_\_\_\_\_\_\_\_\_\_\_\_

Донецк- г.

## ПРИЛОЖЕНИЕ Б

Объем продукции, что поставляется на предприятие от поставщика 1.

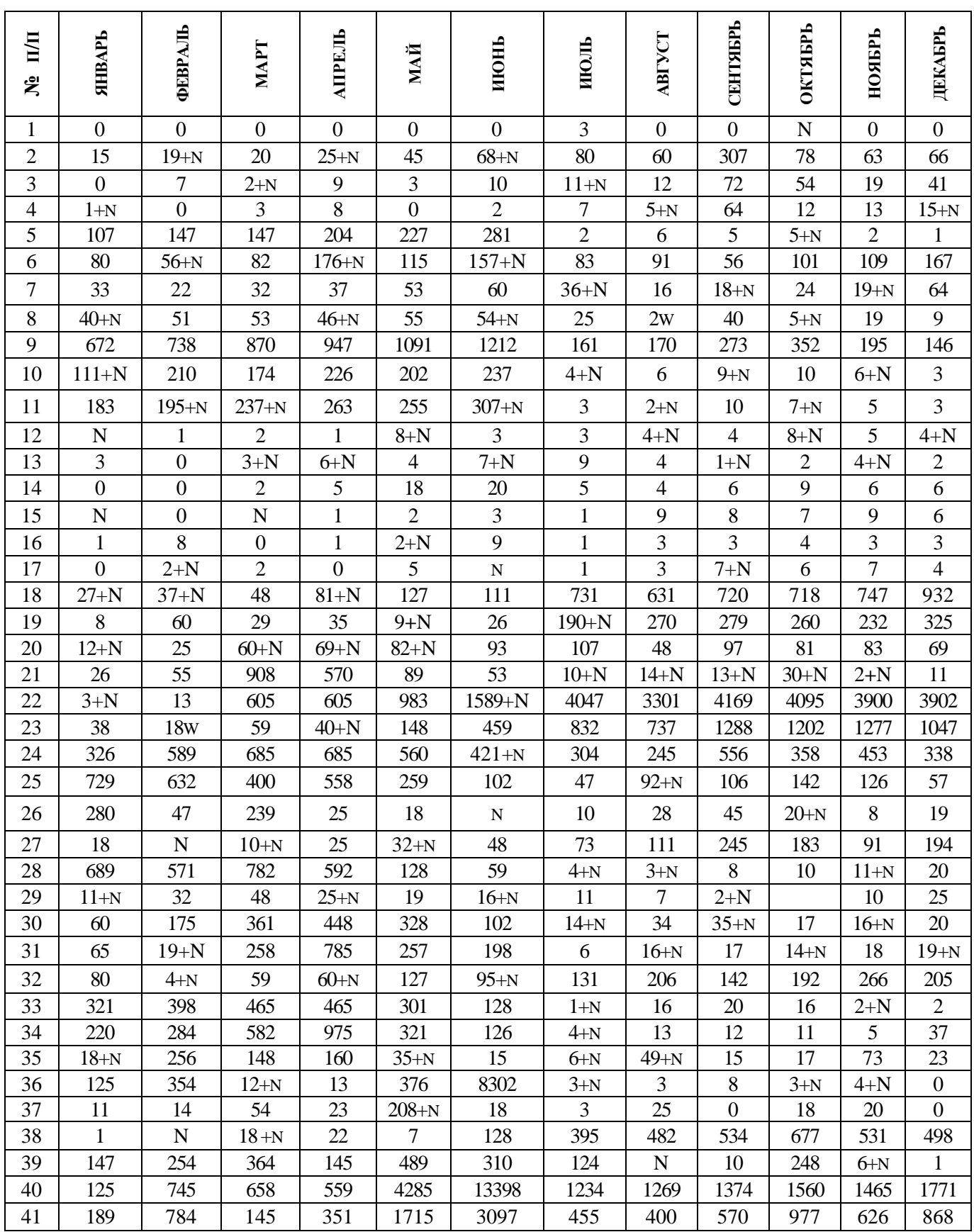

# Продолжение приложения Б

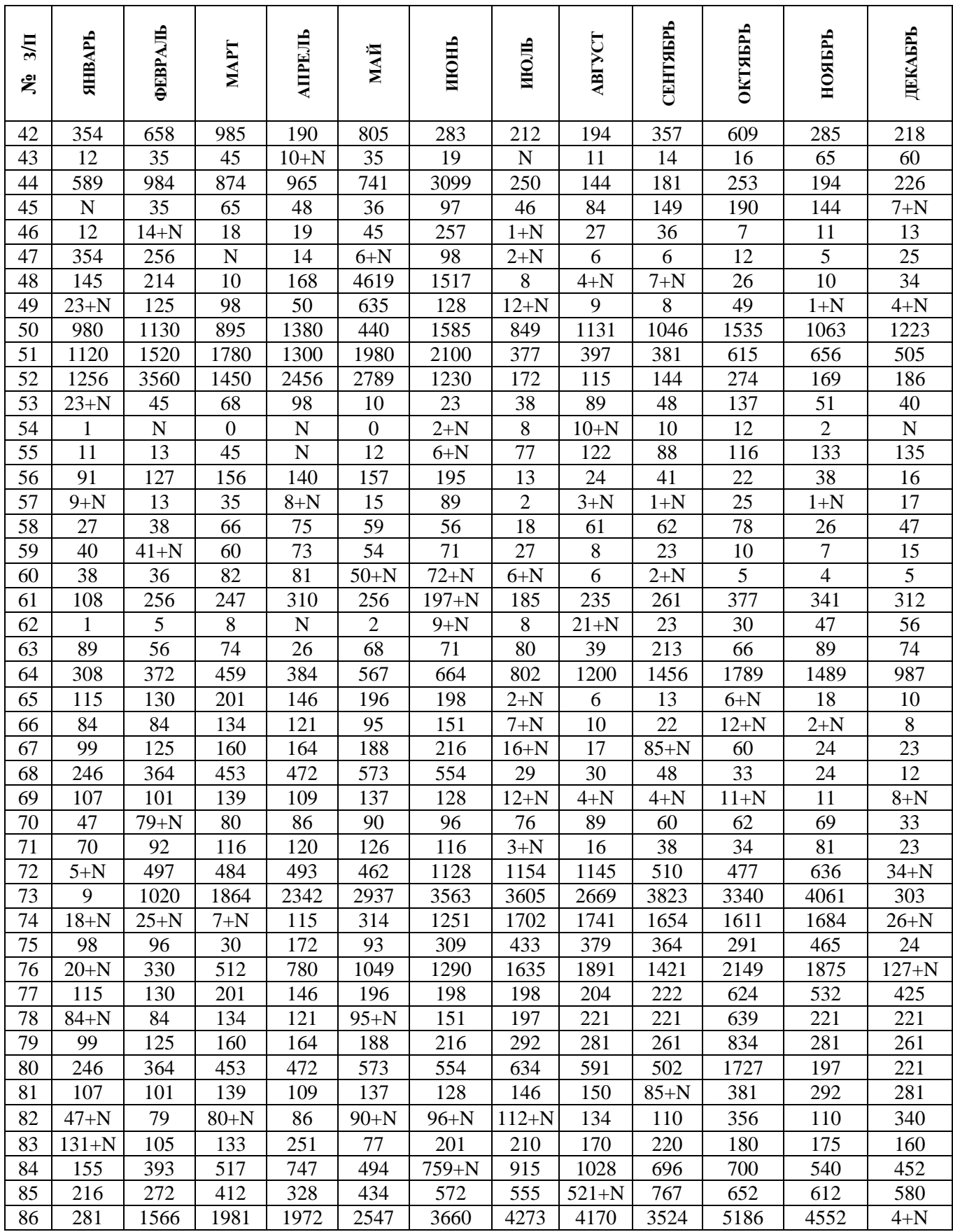

# Конец приложения Б

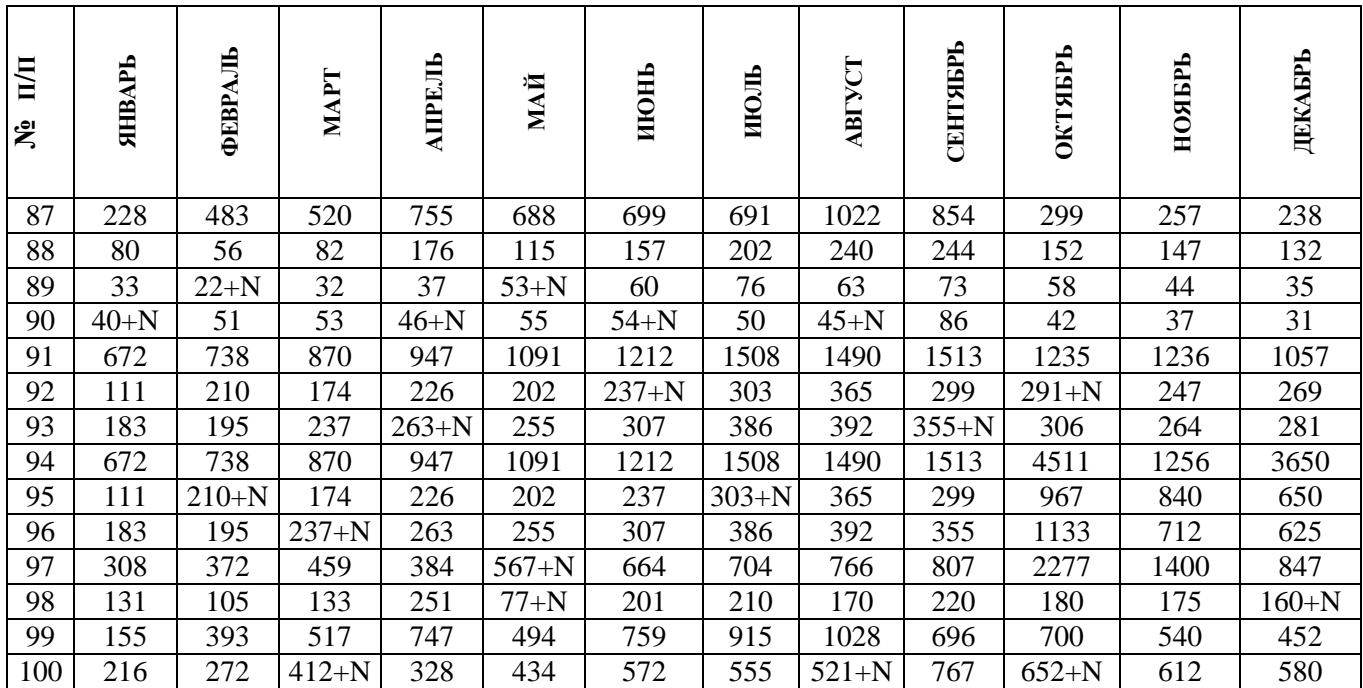

*Примечание*. N – последние две цифры номера зачетной книжки.

## ПРИЛОЖЕНИЕ В

Объем продукции, что поставляется на предприятие от поставщика 2

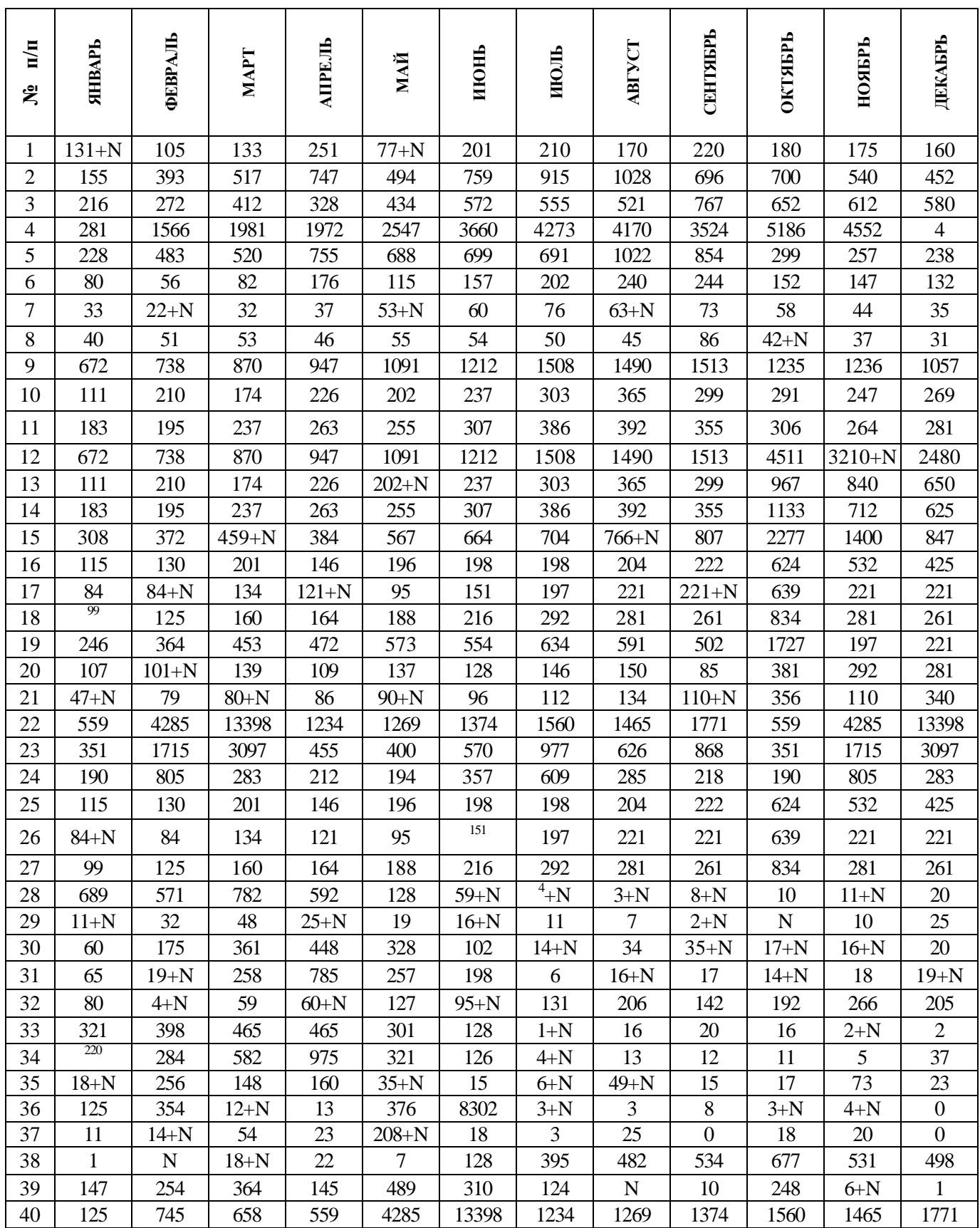

# Продолжение приложения В

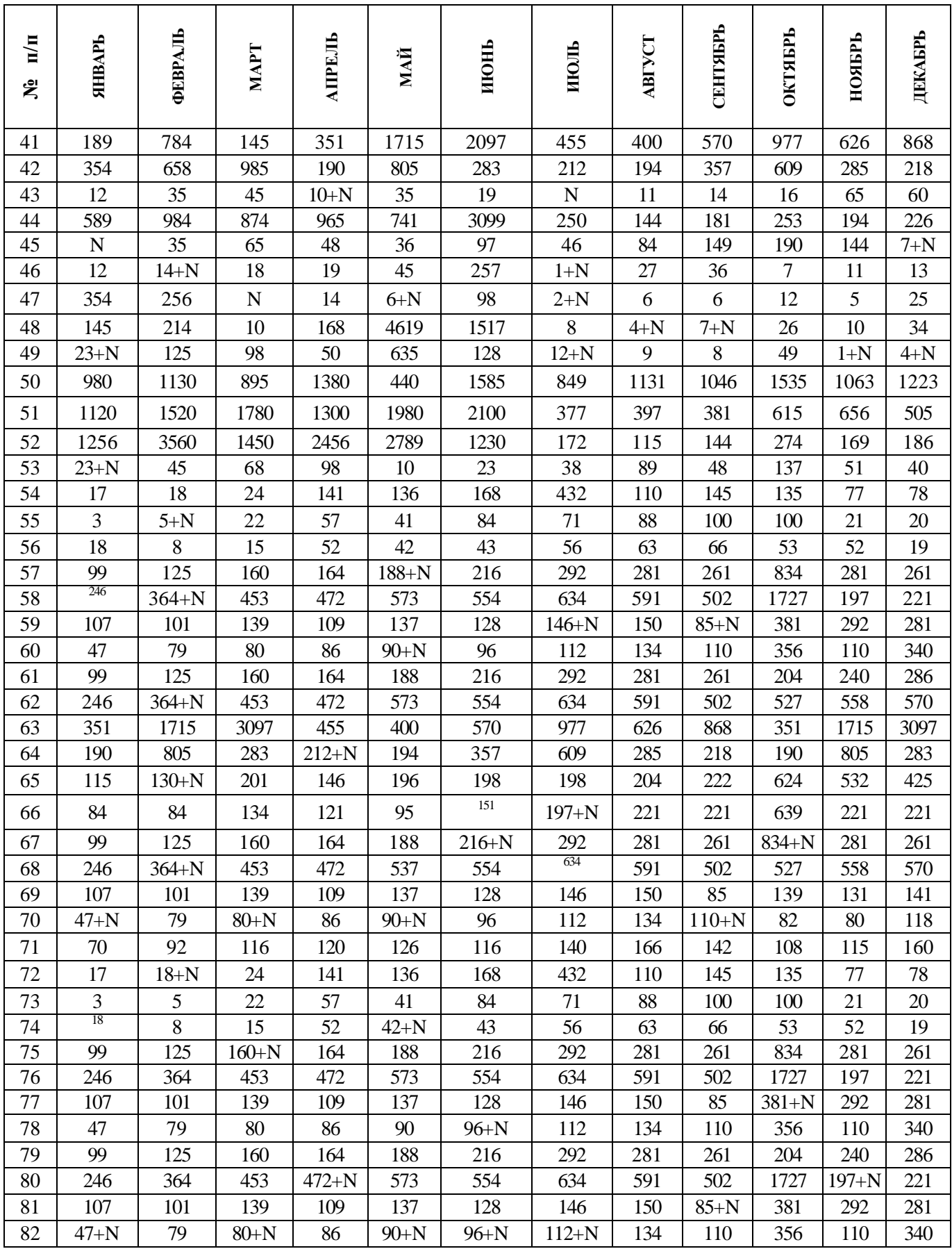

# Окончание приложения В

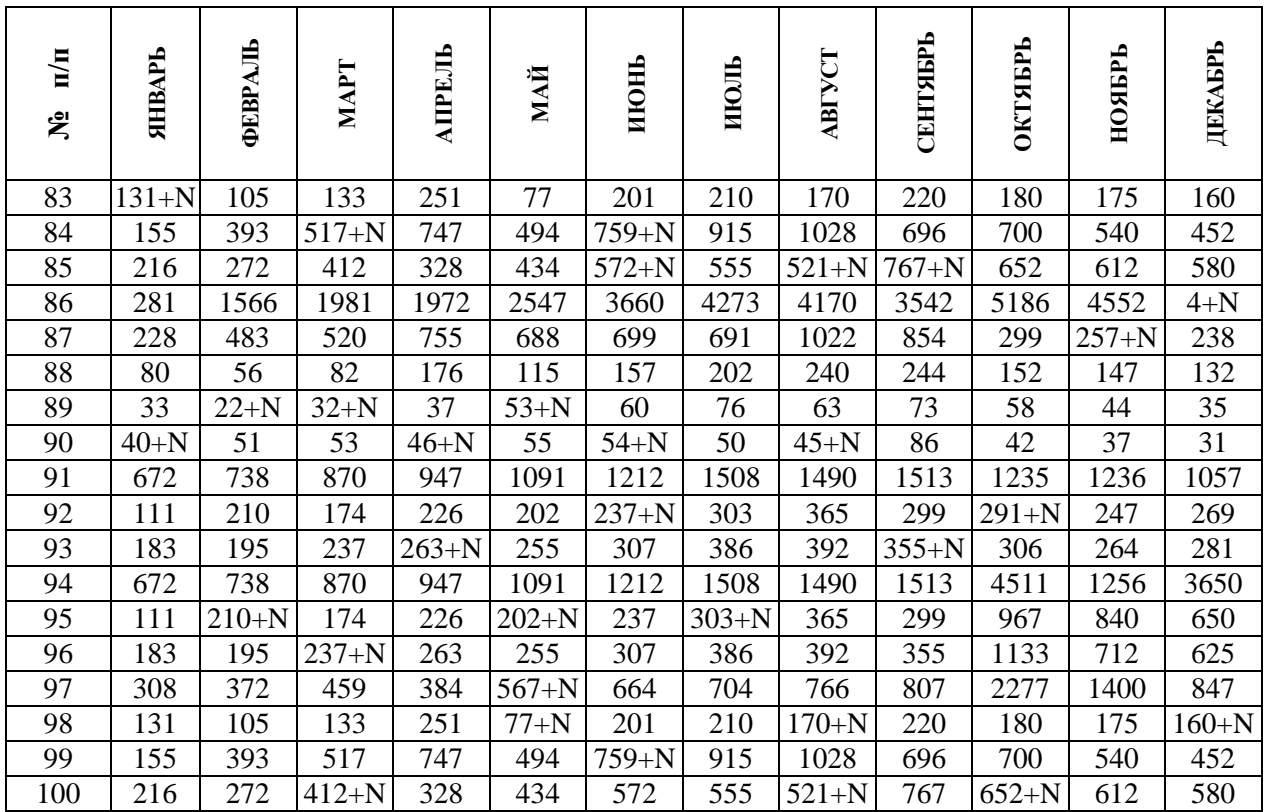

## ПРИЛОЖЕНИЕ Г

Объем продукции, который поставляется на предприятие от поставщика 3

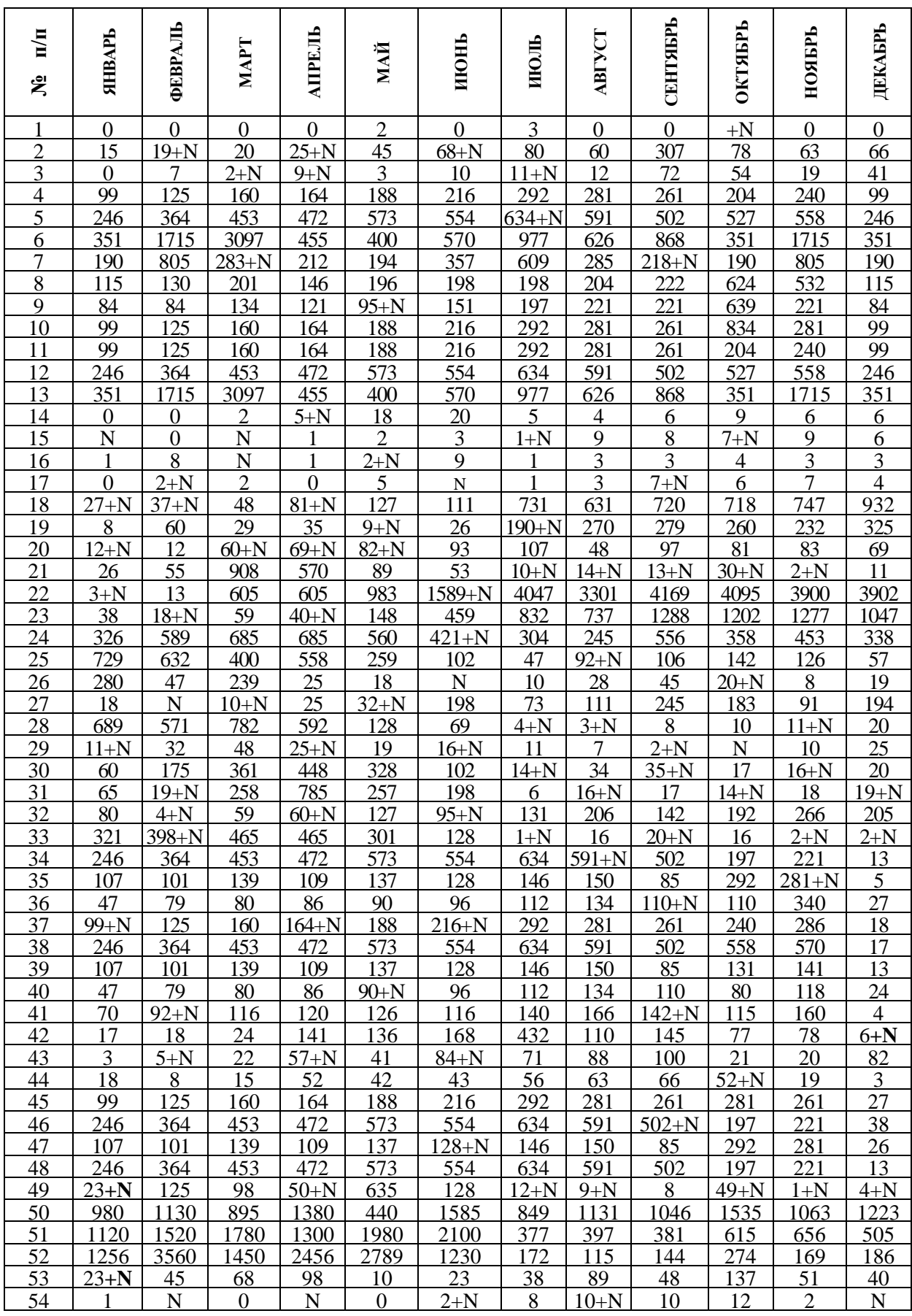

# Окончание приложения Г

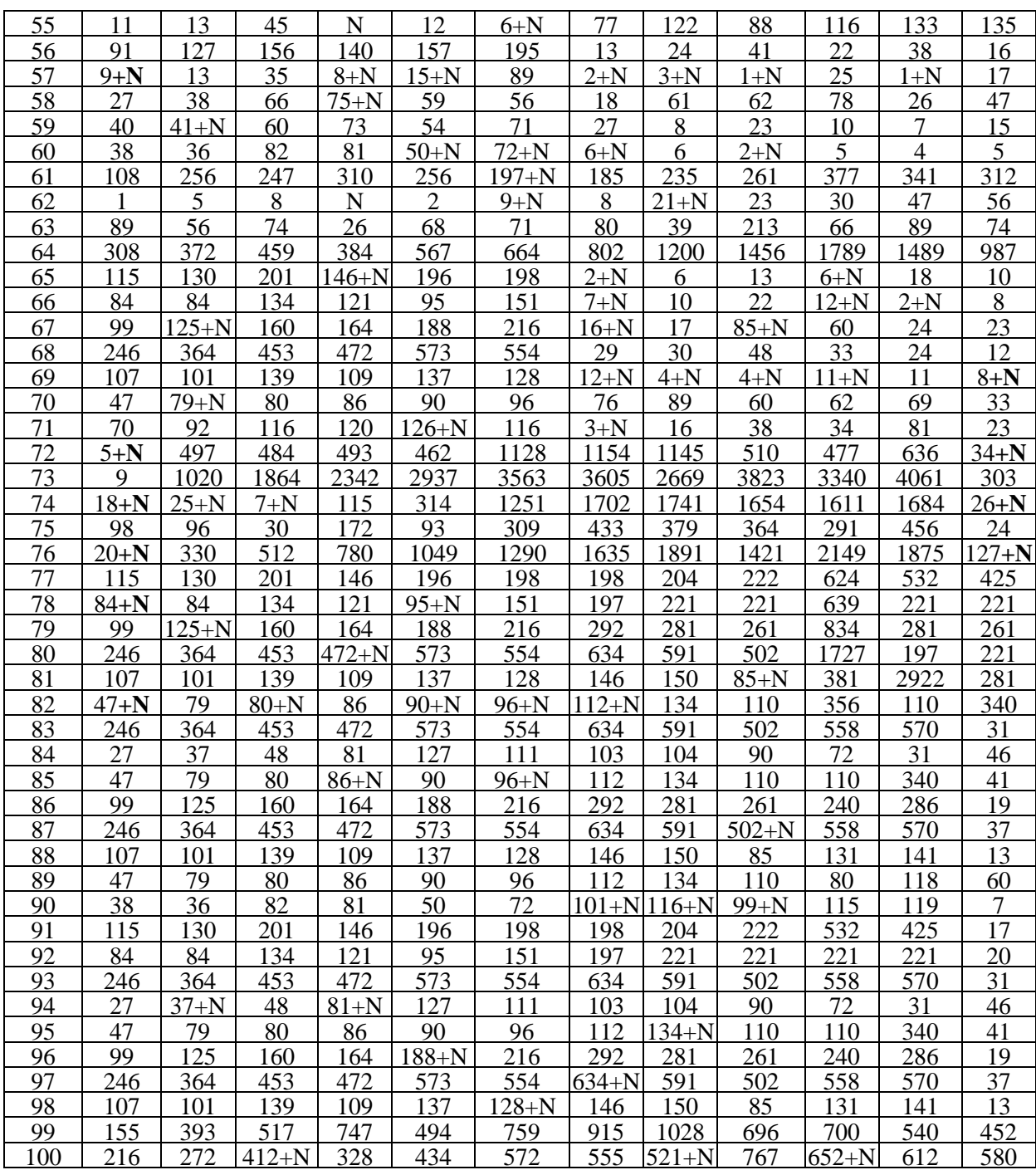

# ПРИЛОЖЕНИЕ Д

Объем продукции, что поставляется на предприятие от поставщика 4

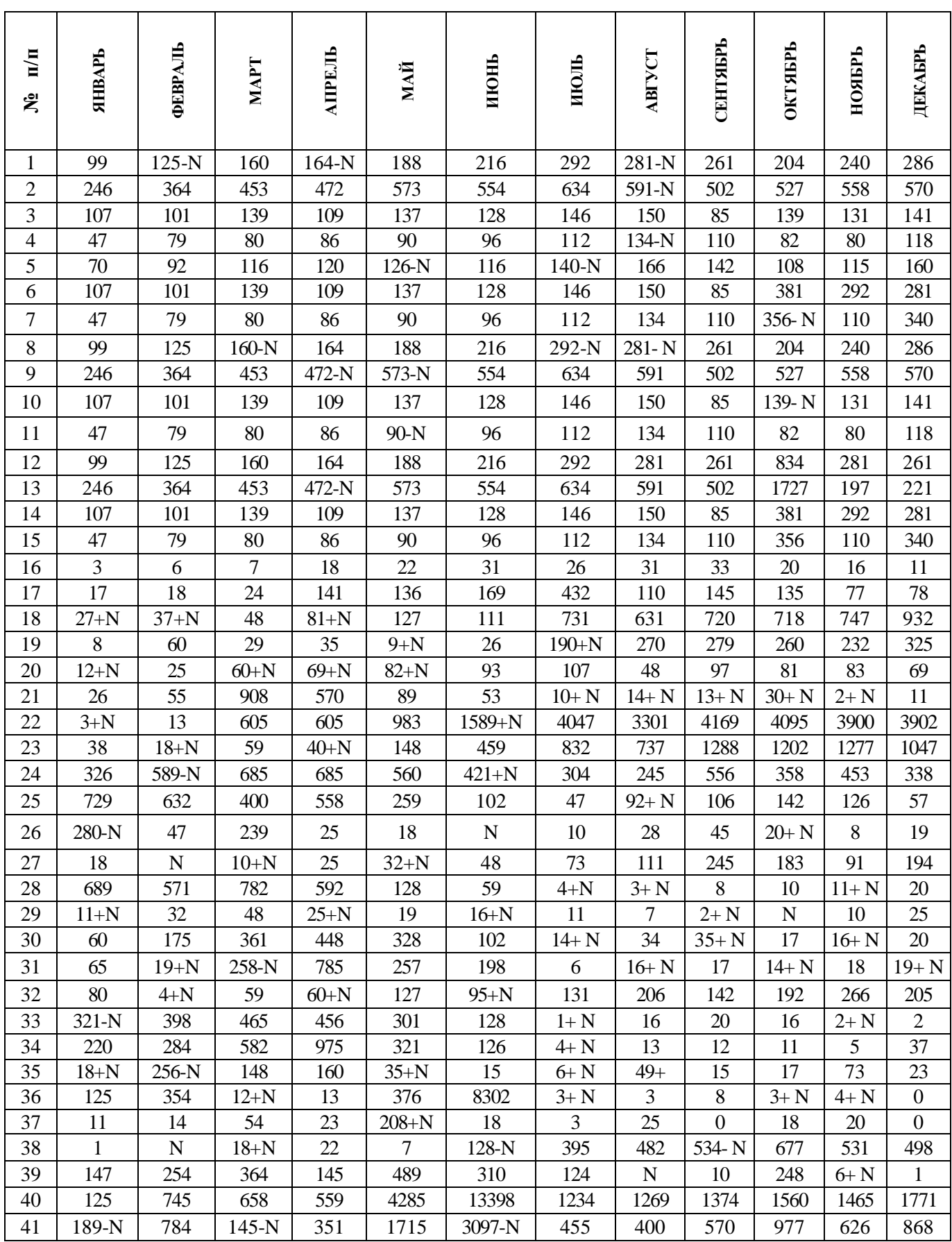

# Продолжение приложения Д

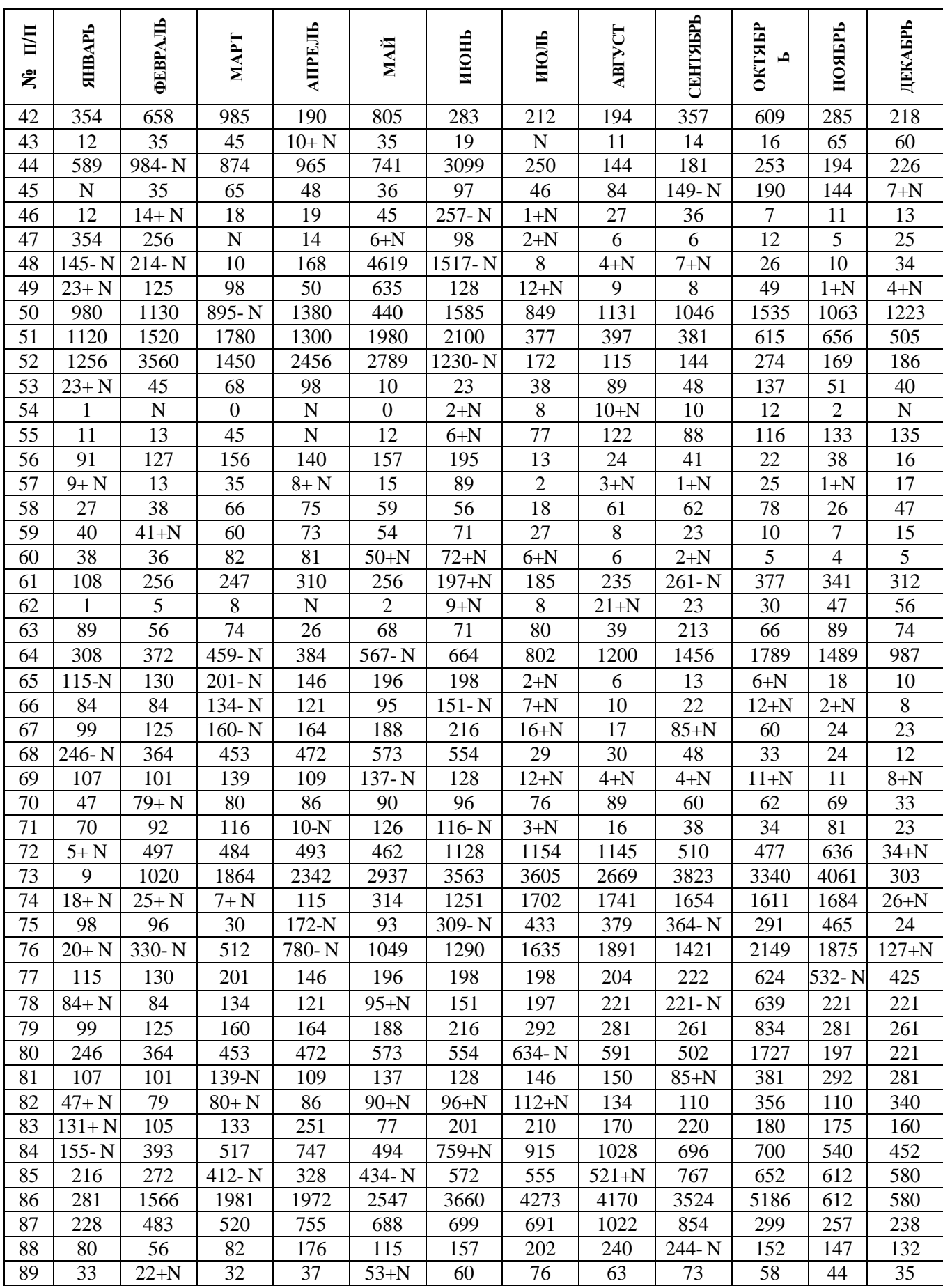

# Окончание приложения Д

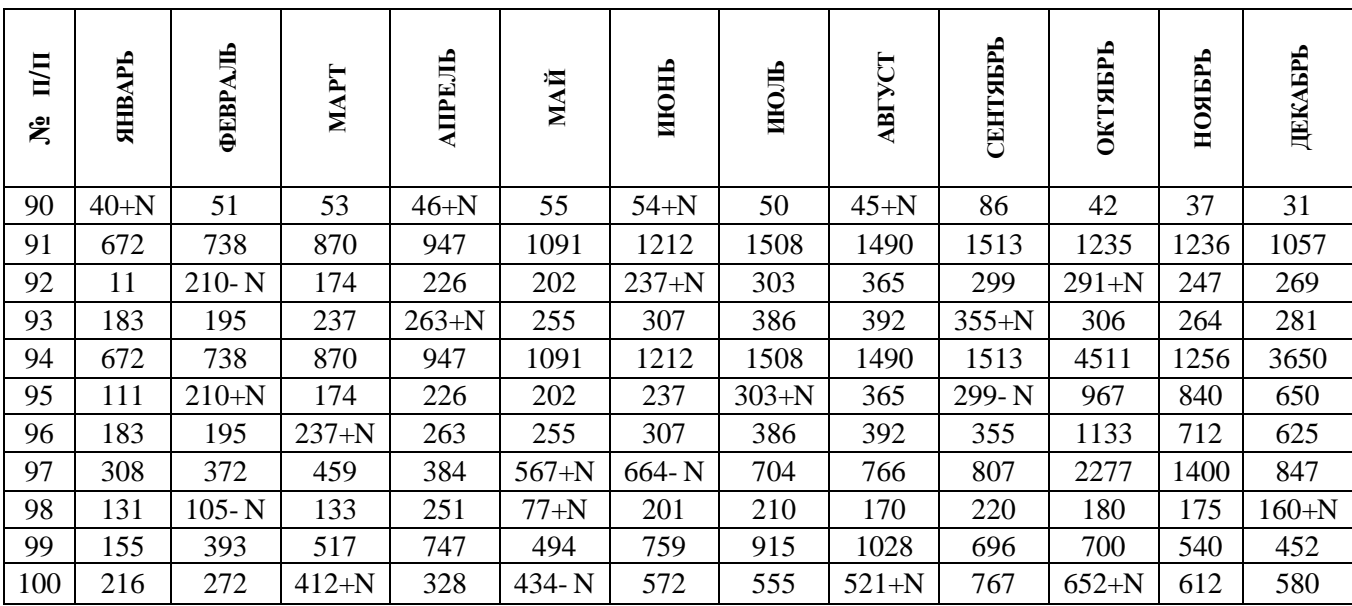